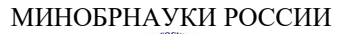

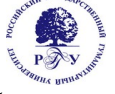

## Федеральное государственное бюджетное образовательное учреждение высшего образования **«Российский государственный гуманитарный университет» (ФГБОУ ВО «РГГУ»)**

ИНСТИТУТ ИНФОРМАЦИОННЫХ НАУК И ТЕХНОЛОГИЙ БЕЗОПАСНОСТИ Факультет информационных систем и безопасности Кафедра фундаментальной и прикладной математики

# **МЕТОДЫ ПРИНЯТИЯ РЕШЕНИЙ**

## РАБОЧАЯ ПРОГРАММА ДИСЦИПЛИНЫ

01.03.04 Прикладная математика

*Код и наименование направления подготовки/специальности*

Математика информационных сред

*Наименование направленности (профиля)/ специализации*

Уровень высшего образования: *бакалавриат*

Форма обучения: *очная*

РПД адаптирована для лиц с ограниченными возможностями здоровья и инвалидов

Москва 2024

## *МЕТОДЫ ПРИНЯТИЯ РЕШЕНИЙ* Рабочая программа дисциплины

Составители:

К.пед.н., доц., доцент кафедры фундаментальной и прикладной математики *Бастрон А.А.*

УТВЕРЖДЕНО Протокол заседания кафедры фундаментальной и прикладной математики № 8 от 20.03.2024

# Оглавление

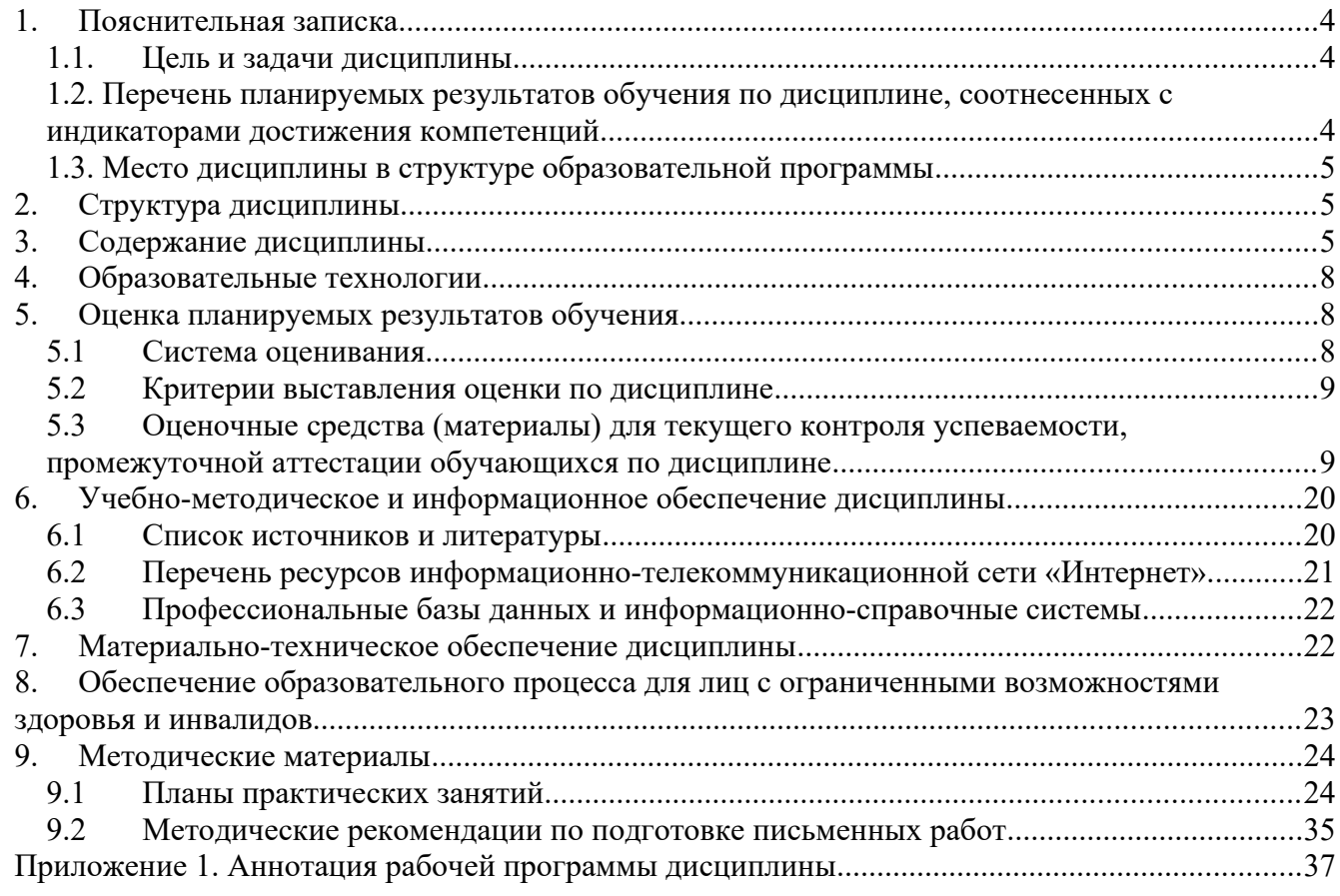

#### <span id="page-3-2"></span>1. Пояснительная записка

#### <span id="page-3-1"></span>1.1. Цель и задачи дисциплины

разрешения Пель дисциплины. изучение коммуникационных основ проблемных управленческих ситуаций, методов обоснования и принятия решений на основе современных информационных технологий управления.

Залачи лиспиплины:

- определение роли информационных процессов и технологий в системе принятия управленческих решений;

- уяснение методических основ формализации задач обоснования и принятия решений в экономической сфере;

- рассмотрение особенностей применения методов исследования операций и современных информационных технологий для обоснования решений и реализации их в системах управления экономическими объектами.

#### <span id="page-3-0"></span>1.2. Перечень планируемых результатов обучения по дисциплине, соотнесенных с индикаторами достижения компетенций

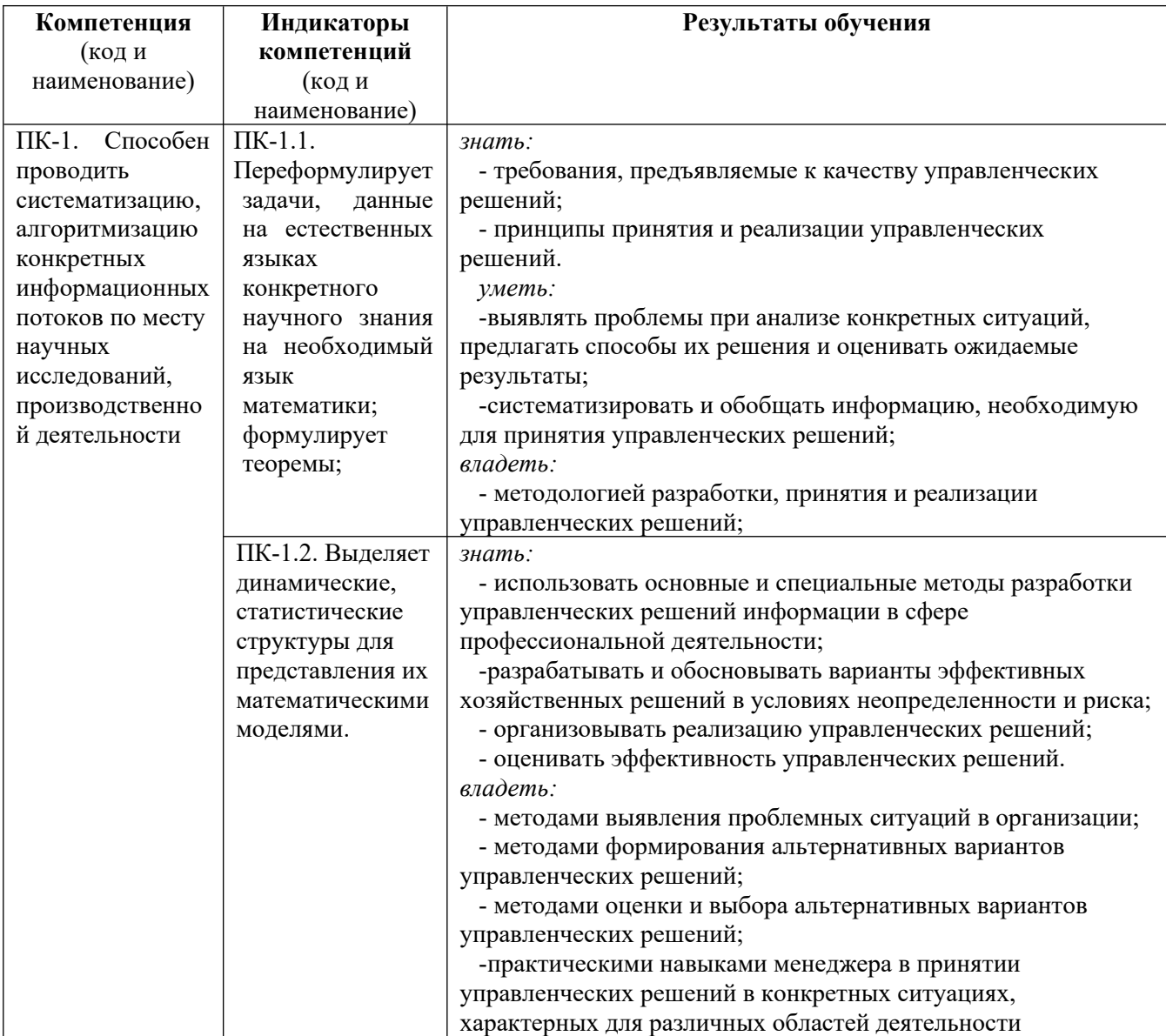

## <span id="page-4-2"></span>**1.3. Место дисциплины в структуре образовательной программы**

Дисциплина «Методы принятия решений» относится к части, формируемой участниками образовательных отношений блока дисциплин учебного плана.

Для освоения дисциплины необходимы знания, умения и владения, сформированные в ходе изучения следующих дисциплин: «Математическая логика», «Теория графов», «Теория вероятностей», «Дискретная математика».

В результате освоения дисциплины формируются знания, умения и владения, необходимые для прохождения практик: производственная практика (Научно-исследовательская работа).

## <span id="page-4-1"></span>**2. Структура дисциплины**

Общая трудоемкость дисциплины составляет 3 з.е., 108 академических часов.

## **Структура дисциплины для очной формы обучения**

Объем дисциплины в форме контактной работы обучающихся с педагогическими работниками и (или) лицами, привлекаемыми к реализации образовательной программы на иных условиях, при проведении учебных занятий:

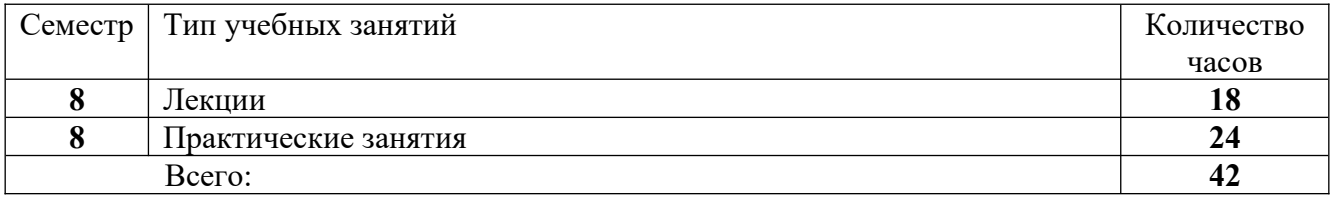

Объем дисциплины в форме самостоятельной работы обучающихся составляет 66 академических часов.

## <span id="page-4-0"></span>**3. Содержание дисциплины**

## **Раздел 1. Коммуникационные основы принятия решений**

## **Тема 1. Экономическая эффективность управленческих решений.**

Цели и задачи изучения дисциплины. Приоритетные направления информатизации управления и принятия решений в экономике. Информационно-обучающая среда по учебной дисциплине. Управление как деятельность. Взаимообусловленность управленческих решений. Ценностные приоритеты. Схема принятия управленческих решений. Функции управления. Показатели и критерии эффективности. Шкалы для измерения эффективности. Метод парных сравнений. Программное обеспечение принятия решений.

## **Тема 2. Методы сетевого планирования и управления.**

Основные понятия планирования и управления проектом. Представление проекта в виде сетевой модели, правила нумерации событий и работ. Матрица смежности вершин и матрица весов дуг сетевой модели. Детерминированные и вероятностные параметры сетевой модели, варианты задания характеристик работ. Параметры событий, алгоритмы определения ранних и поздних сроков наступления событий, резервы для сроков наступления событий. Расчёт параметров событий на основе матрицы смежности вершин и матрицы весов дуг. Расчётные соотношения для параметров работ, определение раннего и позднего времени начала работ, позднего и раннего времени окончания работ, критический и свободный резервы времени на выполнение работ. Обобщенные параметры сетевой модели, критическое время, критический путь, дисперсия критического времени, вероятность завершения проекта в директивный срок. Функции Excel НОРМСТРАСП ((Тдир-Ткр)/σкр) и НОРМРАСП (Тдир; Ткр; σкр) для

построения графика вероятности завершения проекта в заданное время. Функции Excel НОРМСТОБР (Р(Тдир)) и НОРМОБР (Р(Тдир); Ткр; σкр; интегральная) для задания директивного срока завершения проекта. Принятие решений по планированию и управлению прикладными экономическими проектами. Оптимизация привлекаемых ресурсов и сроков выполнения проекта. Контроль выполнения задач, управление ресурсами и циклом реализации проекта.

### **Раздел 2. Принятие решений в условиях неопределенности.**

## **Тема 3. Классические и производные критерии принятия решений в условиях полной неопределенности**

Формальная постановка задач принятия решения в условиях неопределенности. Крайние позиции ЛПР: пессимистическая (реализация ММ-критерия); оптимистическая (реализация Нкритерия). Нейтральная позиция: N-критерий. Позиция относительного пессимизма: Sкритерий (Сэвиджа).. Экономические приложения. Графическая интерпретация: поле полезности, утопическая точка, конус предпочтения и т. п. Линии уровня критерия. Производные критерии: HW-критерий (Гурвица), критерий произведений, G-критерий (Гермейера). Условия их применимости

## **Тема 4. Составные критерии принятия решений.**

Определение составных критериев принятия решений. Принципы построения: 1) требования, обуславливаемые допускаемыми значениями риска потерь; 2) требования, обуславливаемые достаточной компенсацией за риск. Процедуры блокировки решений. Правила выбора. Графическая интерпретация и линии уровней

## **Раздел 3. Принятие решений в условиях риска**

#### **Тема 5. Классические критерии принятия решений в условиях риска.**

Концепция экономических рисков. Решения в пространстве "риск-доход" или в пространстве "риск-доходность". Соответствующие понятия конуса предпочтения, конусов неопределенности и др. Критерий ожидаемого значения - EVC. Критерий значимой дисперсии – MVC. Графическая интерпретация. Линии уровня критерия. Решения с учетом отношения ЛПР к риску.

#### **Тема 6. Методы сравнения рисковых альтернатив.**

Понятие безрискового эквивалента альтернативы. Требования по учету возможностей диверсификации риска. Основные модели диверсификации. Понятие портфеля инвестора. Оптимальные портфельные решения. Понятия рыночного портфеля, линии рынка капитала. Решения на основе коэффициента "бетта".

#### **Тема 7. Метод дерева решений**

Процедуры построения дерева решений и его параметризации. Процедуры анализа альтернатив для принятия решений: свертка и блокировка. Особенности реализации процедур свертки в рамках критериев EVC, MVC, EUC: а) для концевых фрагментов дерева; б) для промежуточных фрагментов дерева. Возможности учета дополнительных альтернатив. Экономические приложения метода: задача бурения скважины, задача доставки товара и др. Ожидаемая ценность информации при принятии решений. Методы ее определения: на основе ожидаемой выгоды; на основе ожидаемых потенциальных потерь. Экономические приложения, связанные с использованием дерева решений

#### **Тема 8. Стратегии безрисковых решений**

Возможности принятия безрисковых решений на основе использования совершенной отрицательной корреляционной связи в формате имеющихся предложений. Предложения рынка страхования. Классические модели страхования: страхование доставки грузов; страхование кредитных операций. Решения с учетом отношения лица, принимающего решения, к риску.

#### Тема 9. Финансовые решения: стратегии использования финансового левереджа.

Решения в пространстве "заемный капитал - рентабельность собственных средств". Понятие эффекта финансового рычага. Особенности решений, которые предусматривают: 1) учет взаимодействия между дифференциалом и плечом финансового рычага; 2) случайный характер показателя рентабельности бизнеса для очередного отчетного периода. Наилучшие решения в рамках критерия MVC, критерия EUC, критерия порогового уровня.

#### Тема 10. Концепция ожидаемой полезности.

Концепция полезности. Функция полезности. Свойство линейного преобразования над функцией полезности. Возможность специальной нормировки. Вероятностные интерпретации. Неравенство Йенсена: свойства и интерпретации, обуславливаемые выпуклостью, вогнутостью функции полезности. Классификация ЛПР на основе их функций полезности. Критерий ожидаемой полезности – EUC. Свойство рандомизации полезностей и его приложения к выбору наилучших решений на основе полезности. Экспериментальное измерение полезности. Сравнение альтернатив на основе полезности. Безрисковый эквивалент предложения. Приложения и иллюстрации

#### Раздел 5. Принятие решений при многих критериях

#### Тема 11. Прямые методы оптимизации решений при многих критериях.

Формальная постановка задач принятия решений при многих критериях. Парето-оптимальные решения. Сравнение альтернатив при многих критериях. Метод оптимизации основного частного критерия. Метод взвешенной суммы оценок частных критериев. Минимаксный критерий. Метод среднего геометрического. Метод последовательных уступок. Метод идеальной точки. Иллюстрации и приложения.

#### Тема 12. Метод аналитической иерархии для принятия решений при многих критериях.

Роль и место метода для задач принятия решений при многих критериях. Построение иерархии, воспроизводящей функциональные связи и отношения в исследуемой системе. Постановка задачи выбора наилучшей альтернативы в рамках метода - с учетом целей назначения системы, заданных альтернативных решений для достижения цели и критериев оценки анализируемых альтернатив. Этап реализации попарных сравнений для элементов каждого уровня системы. Этап определения «весов» или коэффициентов важности для элементов каждого уровня иерархии. Этап нахождения приоритетов и выбора наилучшего решения

#### Тема 13. Новые подходы к выбору решений при многих критериях

Аномальные феномены блокировки выбора альтернатив в формате методов оптимизации решений в условиях неопределенности и при многих критериях. Необходимость устранения указанных феноменов блокировки. Обобщенные критерии выбора. Специальные подходы к модификации критериев выбора наилучших решений. Модификации на основе смещения линий уровня для критерия выбора. Модификации на основе изменения ориентации линий уровня для критерия выбора. Модификации на основе использования процессов аналитической иерархии.

#### Раздел 6. Коллективные решения

#### Тема 14. Модели коллективного принятия решений.

Парадокс Кондорсе. Основные принципы коллективного сравнения альтернатив. Правило большинства голосов. Метод Борда. Аксиомы Эрроу. Принцип равенства и принцип эффективности. Эгалитаризм. Утилитаризм. Понятие порядка коллективного благосостояния. Функция коллективной полезности. Возможные правила и механизмы принятия решений.

Теорема Эрроу. Оптимальность по Парето. Модель конфликта: переговорное множество. Коалиции и их роль в принятии решений

## <span id="page-7-2"></span>**4. Образовательные технологии**

Для проведения *занятий лекционного типа* по дисциплине применяются такие образовательные технологии как лекция-визуализация с применением слайд-проектора, лекция-беседа.

Для проведения *практических занятий* используются такие образовательные технологии как решение типовых задач для закрепления и формирования знаний, умений, навыков.

В рамках *самостоятельной работы* студентов проводится консультирование и проверка домашних заданий посредством электронной почты.

В период временного приостановления посещения обучающимися помещений и территории РГГУ для организации учебного процесса с применением электронного обучения и дистанционных образовательных технологий могут быть использованы следующие образовательные технологии:

– видео-лекции**;**

– онлайн-лекции в режиме реального времени;

– электронные учебники, учебные пособия, научные издания в электронном виде и доступ к иным электронным образовательным ресурсам;

– системы для электронного тестирования;

– консультации с использованием телекоммуникационных средств.

## <span id="page-7-1"></span>**5. Оценка планируемых результатов обучения**

## <span id="page-7-0"></span>**5.1 Система оценивания**

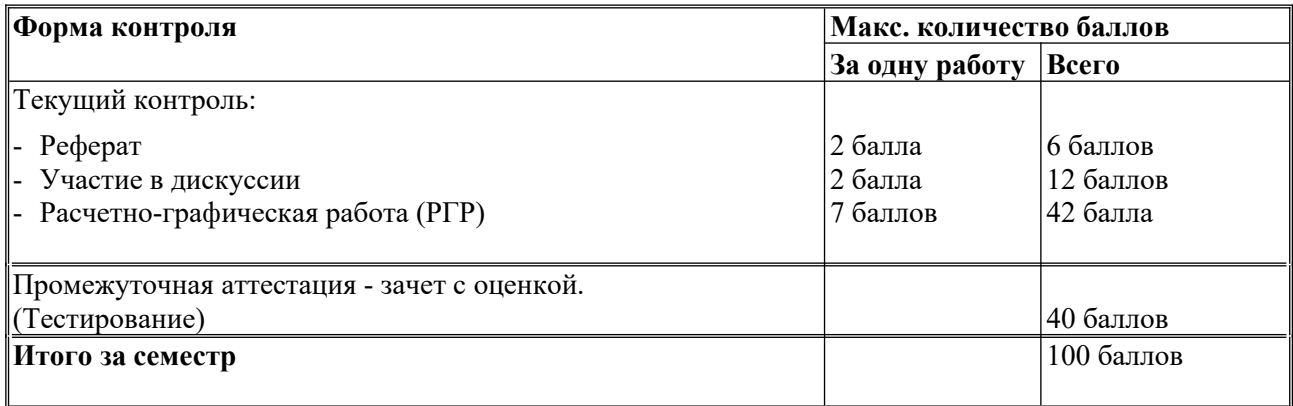

Полученный совокупный результат конвертируется в традиционную шкалу оценок и в шкалу оценок Европейской системы переноса и накопления кредитов (European Credit Transfer System; далее – ECTS) в соответствии с таблицей:

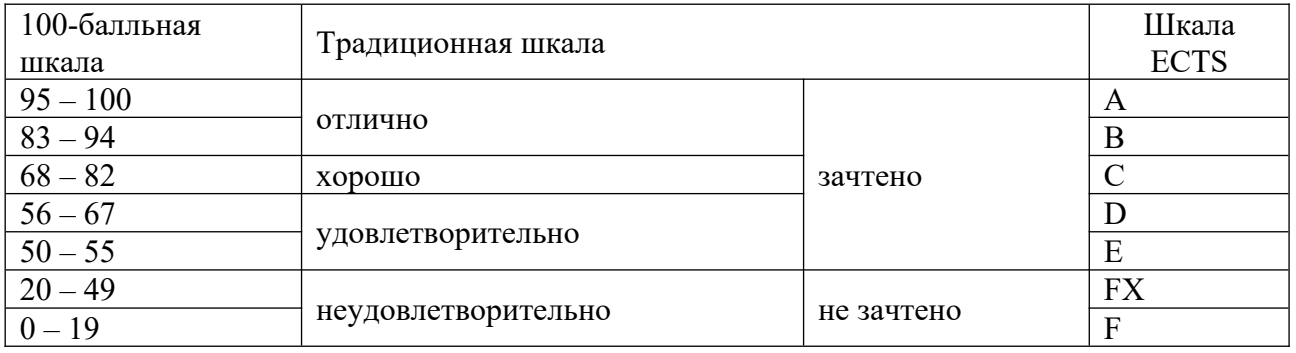

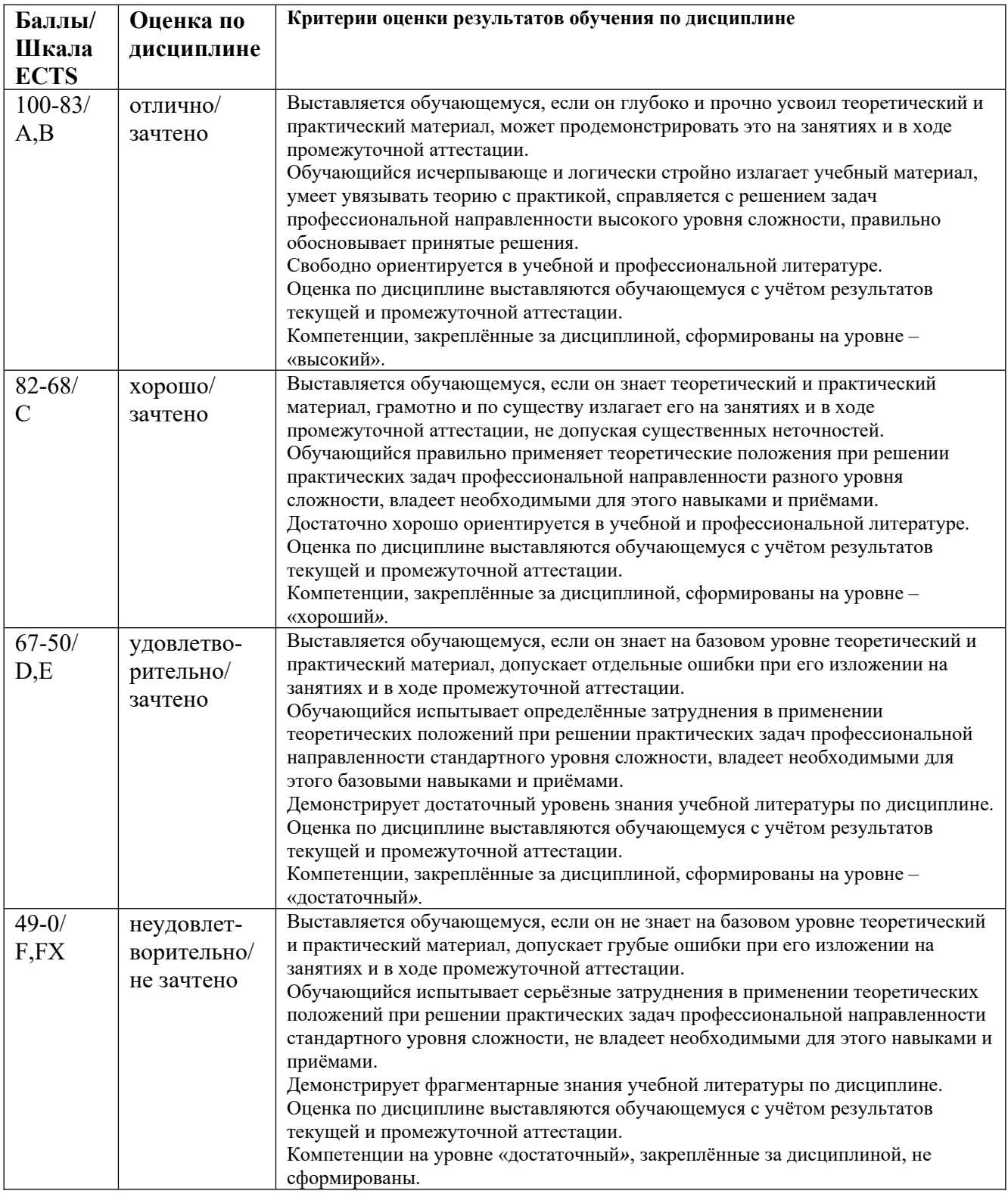

## <span id="page-8-1"></span>**5.2 Критерии выставления оценки по дисциплине**

#### <span id="page-8-0"></span>**5.3 Оценочные средства (материалы) для текущего контроля успеваемости, промежуточной аттестации обучающихся по дисциплине**

## **Текущий контроль**

*Примерные темы рефератов*

- $1_{\cdot}$ Вычисление числа л с заланной точностью.
- Разложение функций в цепные дроби. 2.
- Приближенное нахождение сумм числовых рядов.  $3.$
- Приближенное решение алгебраических и трансцендентных уравнений. Метод Ньютона  $4.$ для случая комплексных корней.
- 5. Улучшение сходимости степенных рядов методом Эйлера-Абеля.
- 6. Улучшение сходимости тригонометрических рядов Фурье методом Крылова.
- 7. Вычисление обратной матрицы и определителя методом Гаусса.
- 8. Решение системы линейных уравнений методом квадратных корней.
- 9. Схема Халецкого для решения систем линейных уравнений.
- 10. Решение системы линейных уравнений методом релаксации.
- 11. Решение системы линейных уравнений методом Монте-Карло.
- 12. Исправление элементов приближенной обратной матрицы.
- 13. Достаточные условия сходимости процесса Зейделя.
- 14. Сравнение различных методов развертывания векового определителя.
- 15. Метод скорейшего спуска для случая системы линейных уравнений.
- 16. Приближенное решение систем нелинейных уравнений модифицированным методом Ньютона.
- 17. Интерполяционные формулы Ньютона, Гаусса, Стирлинга, Бесселя.
- 18. Интерполирование функций двух переменных.
- 19. Приближенное вычисление несобственных интегралов.
- 20. Приближенное вычисление интегралов методом Монте-Карло.

## Примерные варианты расчетно-графических работ

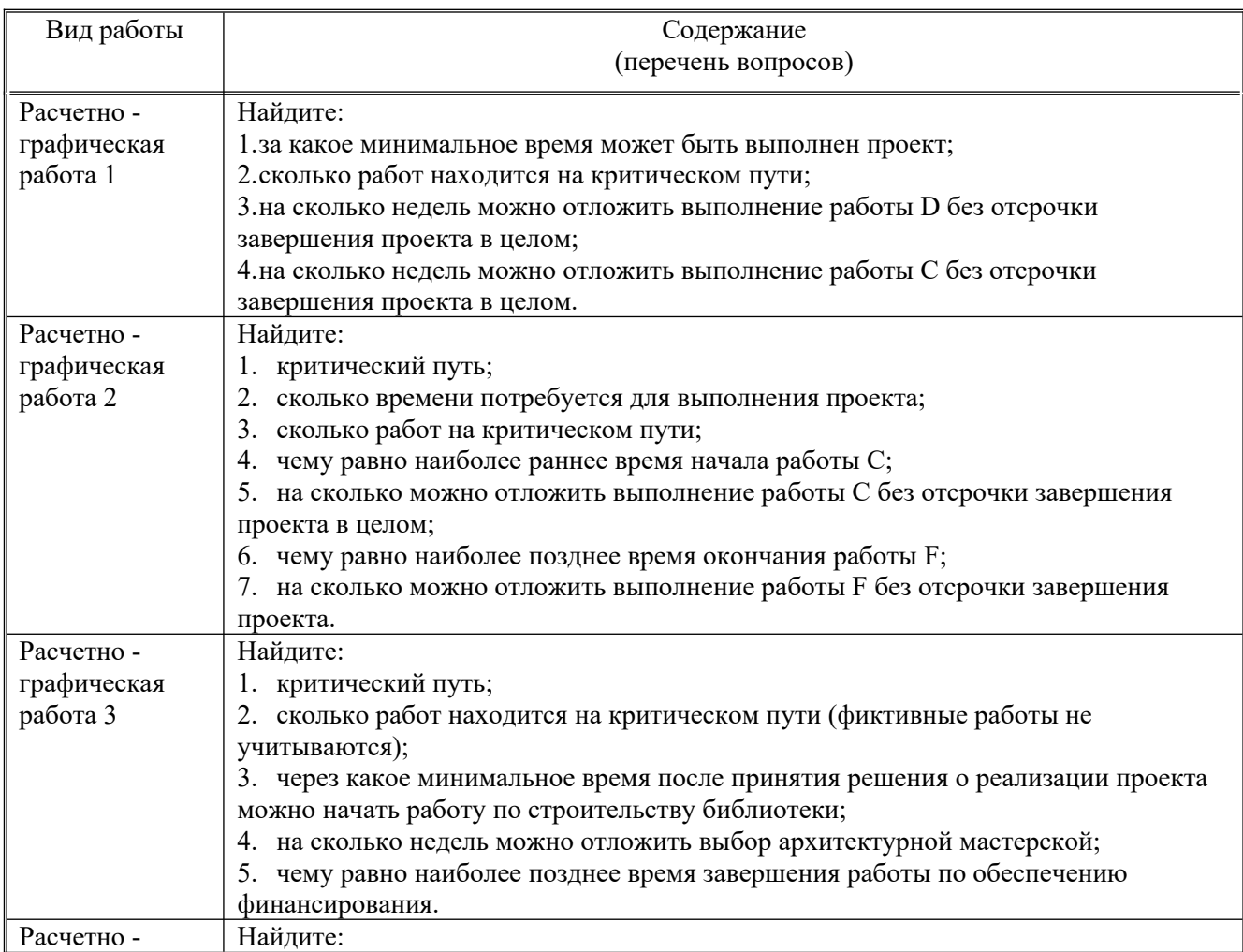

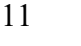

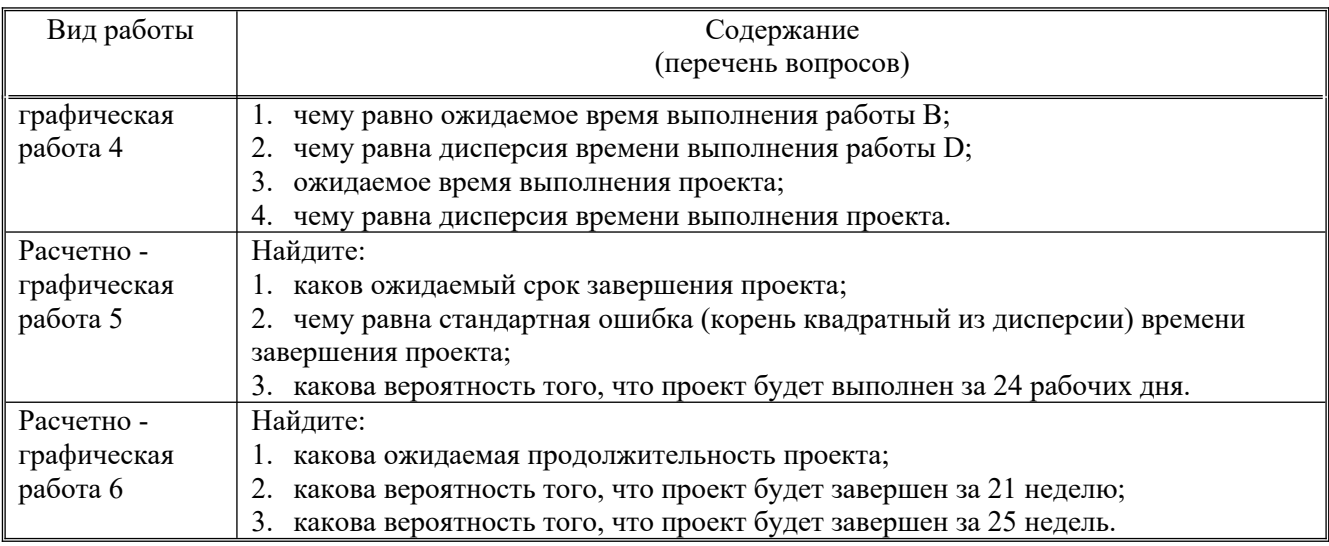

## Примерные задания РГР

## Задача 1

Экономический факультет МПСУ разрабатывает новую программу повышения квалификации преподавателей количественных методов анализа экономики. Желательно, чтобы эту программу можно было реализовать в наиболее сжатые сроки. Существуют существенные взаимосвязи между дисциплинами, которые необходимо отразить, составляя расписание занятий по программе. Например, методы управления проектами должны рассматриваться лишь после того, как слушатели обсудят различные аспекты (коммерческие, финансовые, экономические, технические и т.д.) проектного анализа, связанные с жизненным циклом проекта. Дисциплины и их взаимосвязь указаны в следующей таблице.

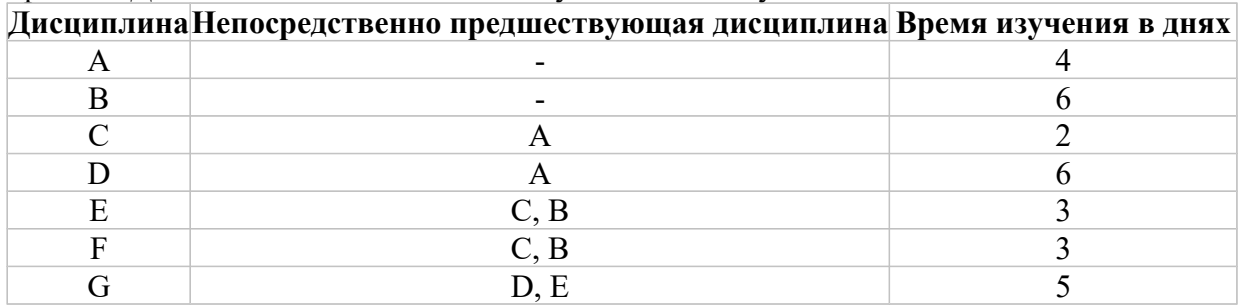

## Найдите:

- 1. минимальное время, за которое можно выполнить программу;
- 2. длину критического пути;
- 3. количество дисциплин находящихся на критическом пути;
- 4. резерв времени изучения дисциплины F.

## $3a\partial a$ ua 2

«Системы Управленческих Решений» (СУР) представляет собой консалтинговую компанию, специализирующуюся на разработке систем поддержки проектов. СУР заключила контракт на разработку компьютерной системы, предназначенной для помощи руководству фирмы при планировании капиталовложений. Руководитель проекта разработал следующий перечень работ и их непосредственных предшественников:

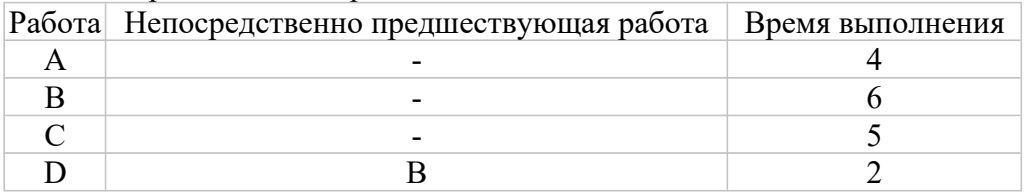

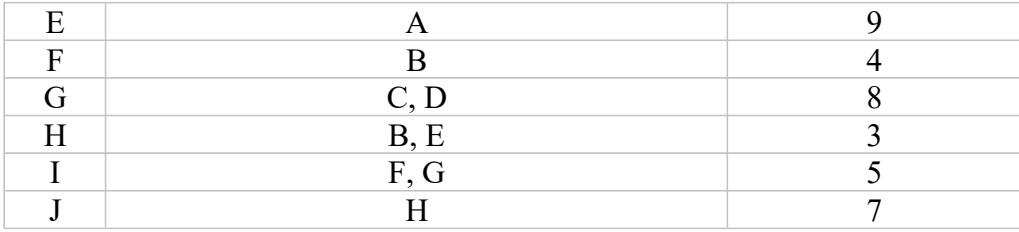

Постройте графическое представление проекта.

## Найлите:

- 1 длину критического пути;
- 2 сколько работ находится на критическом пути;
- 3 резерв выполнения работы F.

#### Задача 3

Рассмотрите следующую сеть проекта (продолжительность работ показана в неделях): .<br>Работа Непоспедственно предшествующая пабота Время выполнения

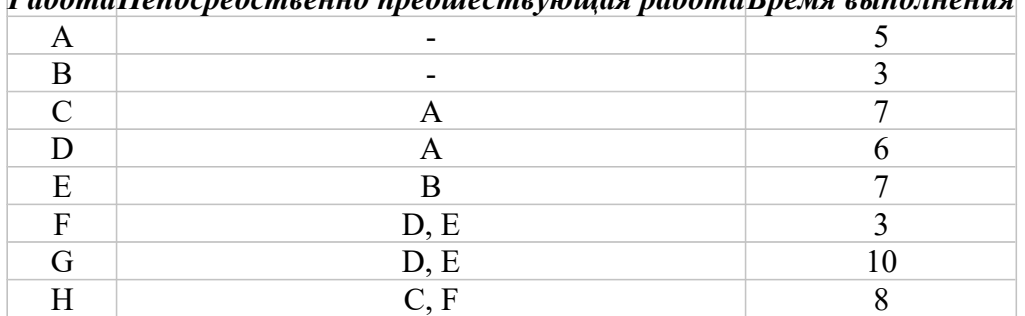

#### Найдите:

1. за какое минимальное время может быть выполнен проект;

2. сколько работ находится на критическом пути;

3. на сколько недель можно отложить выполнение работы D без отсрочки завершения проекта в пелом:

4. на сколько недель можно отложить выполнение работы С без отсрочки завершения проекта в пелом.

## Задача 4

Проект пусконаладки компьютерной системы состоит из восьми работ. Непосредственно предшествующие работы и продолжительность выполнения работ показаны ниже.

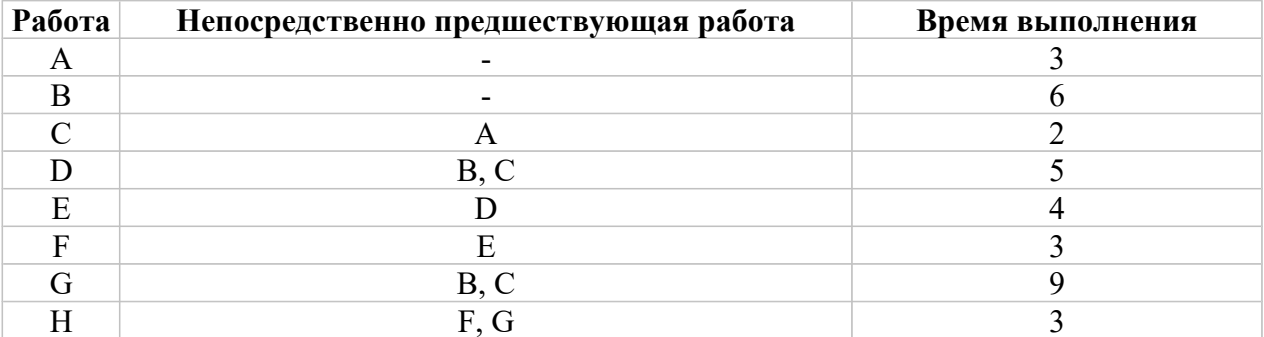

#### Найдите:

- $1.$ критический путь;
- сколько времени потребуется для выполнения проекта;  $2.$
- сколько работ на критическом пути;  $\mathcal{E}$
- чему равно наиболее раннее время начала работы С;  $\overline{4}$ .
- на сколько можно отложить выполнение работы С без отсрочки завершения проекта в 5. нелом:
- чему равно наиболее позднее время окончания работы F; 6.

**7.** на сколько можно отложить выполнение работы F без отсрочки завершения проекта.

## *Задача 5*

Московский государственный университет рассматривает предложение о строительстве новой библиотеки. Работы, которые следует выполнить перед началом строительства, представлены ниже. Продолжительность работ показана в неделях.

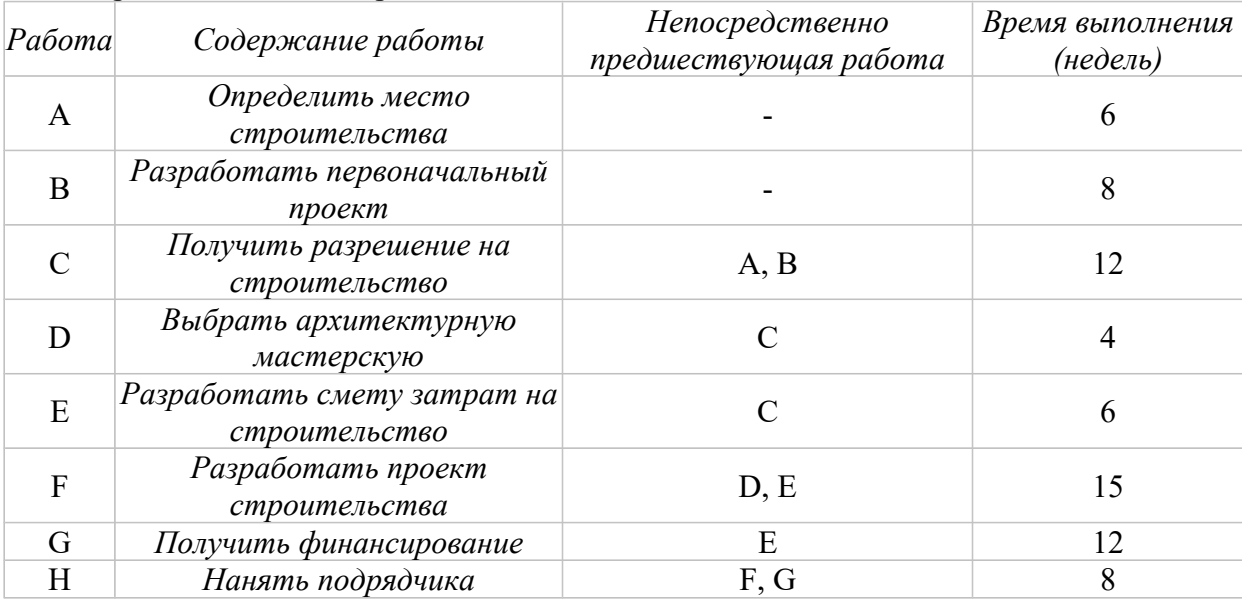

## **Найдите:**

1. критический путь;

2. сколько работ находится на критическом пути (фиктивные работы не учитываются);

3. через какое минимальное время после принятия решения о реализации проекта можно начать работу по строительству библиотеки;

4. на сколько недель можно отложить выбор архитектурной мастерской;

5. чему равно наиболее позднее время завершения работы по обеспечению финансирования.

## *Задача 6*

Ниже даны оценки продолжительности выполнения работ (в днях) применительно к небольшому проекту:

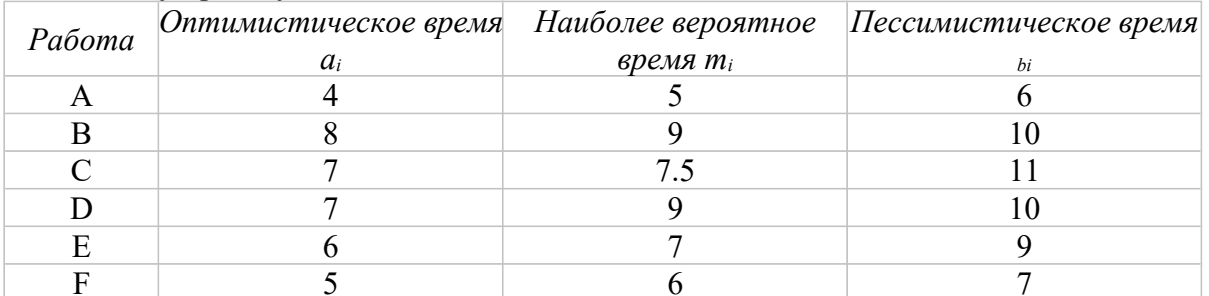

Рассчитайте ожидаемое время выполнения и дисперсию для каждой работы. Известно, что критический путь составляют работы B, D, F.

## *Найдите:*

- 1. чему равно ожидаемое время выполнения работы B;
- 2. чему равна дисперсия времени выполнения работы D;
- 3. ожидаемое время выполнения проекта;
- **4.** чему равна дисперсия времени выполнения проекта.

## *Задача 7*

Проект строительства плавательного бассейна состоит из девяти основных работ. Работы, их

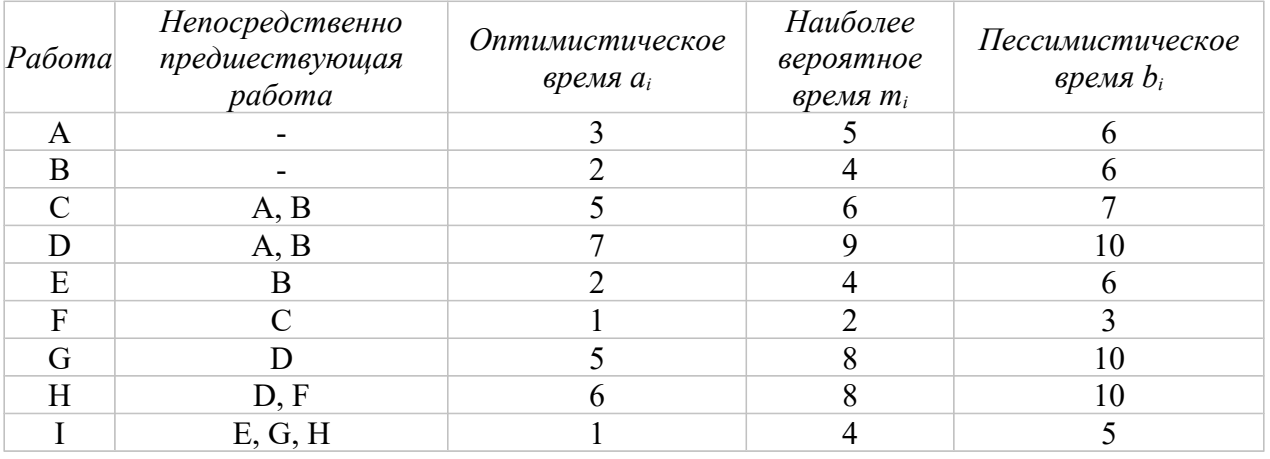

непосредственные предшественники и оценки времени выполнения работ в днях показаны ниже.

Постройте сеть для этого проекта.

#### Найдите:

1. каков ожидаемый срок завершения проекта;

2. чему равна стандартная ошибка (корень квадратный из дисперсии) времени завершения проекта:

3. какова вероятность того, что проект будет выполнен за 24 рабочих дня.

#### Задача 8

Рассмотрите следующий проект (оценки времени выполнения работ указаны в неделях).

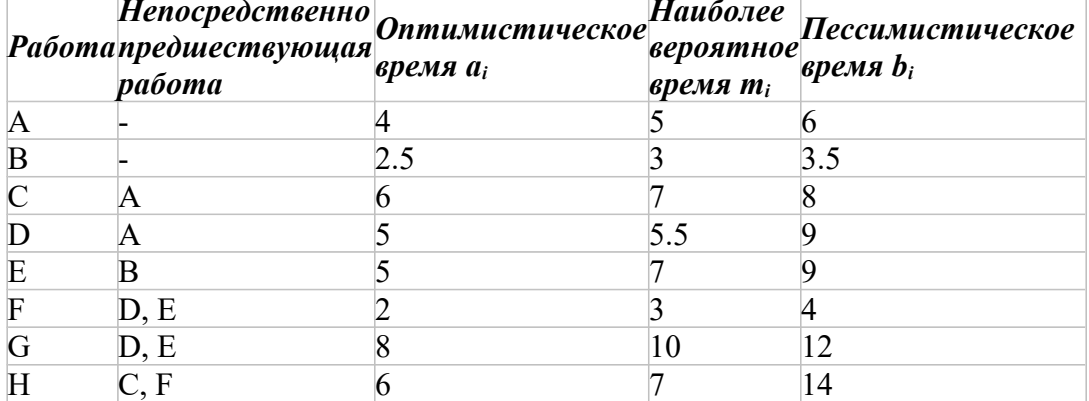

Найдите:

- 1. какова ожидаемая продолжительность проекта;
- 2. какова вероятность того, что проект будет завершен за 21 неделю;
- 3. какова вероятность того, что проект будет завершен за 25 недель.

## Промежуточная аттестация

#### Примерные контрольные вопросы по курсу:

- 1 Управление как деятельность, информационные аспекты принятия решений.
- 2 Цели и задачи управления, место принятия решений в управлении.
- 3 Программное обеспечение принятия решений.
- 4 Рынок программной продукции для автоматизации принятия решений.
- 5 Взаимообусловленность управленческих решений, ценностные приоритеты.
- 6 Показатели и критерии эффективности.
- 7 Шкалы для измерения эффективности.
- 8 Содержание и специфика управления на основе телекоммуникаций.
- 9 Понятие сетевого планирования и управления проектом.
- 10 Параметры задач проекта.
- 11 Параметры событий проекта.
- 12 Детерминированные и вероятностные параметры проекта.
- 13 Методика определения вероятности завершения проекта в директивный срок.
- 14 Оптимизация решений по управлению проектом.
- 15 Понятие игрового моделирования, задачи теории игр.
- 16 Платёжная матрица, игровая стратегия, существенные и несущественные стратегии.
- 17 Чистые и смешанные стратегии, решение игр в чистых стратегиях.
- 18 Сведение игры к задаче линейного программирования.
- 19 Решение игры в смешанных стратегиях.
- 20 Предмет и типовые задачи теории расписаний, задача о двух станках.
- 21 Общая задача теории расписаний, формализация задачи, алгоритм оптимизации.
- 22 Минимаксная задача о назначениях, формализация задачи, метод решения.
- 23 Задача теории расписаний при условии непрерывности обработки изделий.
- 24 Как формулируется задача динамического программирования и в чем её отличие от задач линейного программирования?
- 25 В чем заключаются особенности математической модели ДП?
- 26 Что лежит в основе метода ДП?
- 27 Запишите функциональные уравнения Беллмана, используемые на каждом шаге управления в задаче выбора оптимальной стратегии обновления оборудования.
- 28 Классификация задач принятия решений.
- 29 Оптимальные по Парето решения.
- 30 ММ критерий принятия решений в условиях полной неопределенности (крайняя пессимистическая позиция ЛПР).
- 31 Н критерий принятия решений в условиях полной неопределенности (крайняя оптимистическая позиция ЛПР).
- 32 S критерий Сэвиджа (позиция относительного пессимизма).
- 33 НW критерий Гурвица. Его специфические особенности.
- 34 Нейтральный критерий для выбора решений в условиях полной неопределенности.
- 35 Критерий произведений.
- 36 Линии уровня критерия, связи между критериями.
- 37 G критерий Гермейера его модификации.
- 38 Составные критерии принятия решений в условиях неопределенности.
- 39 Учет требований по допустимому риску и учет требований, связанных с компенсацией за риск для составных критериев.
- 40 Процедуры блокировки решений и правила выбора для составных критериев принятия решений в условиях неопределенности.
- 41 Меры представления и оценки экономических рисков.
- 42 Особенности решений в пространстве "Риск х Доход".
- 43 Критерий ожидаемого значения EVC.
- 44 Критерий значимой дисперсии MVC.
- 45 Критерий порогового уровня SFC.
- 46 Понятие безрискового эквивалента.
- 47 Решения на основе безрискового эквивалента дохода.
- 48 Требования необходимости учета диверсификации риска, основные модели диверсификации риска при принятии решений.
- 49 Оптимальные портфельные решения для базовых моделей диверсификации.
- 50 Процедуры построения дерева решений: параметризация дерева решений; свертка в узлах рандомизации дерева решений; блокировка при анализе решений.
- 51 Возможности учета дополнительных альтернатив в рамках метода дерева решений.
- 52 Ожидаемая ценность информации при принятии решений.
- 53 Экономические приложения метода дерева решений: задача бурения скважины; задача доставки готовой продукции; задача выбора способа выпуска нового товара и др.
- 55 Простейшие модели страхования рисков.
- 56 Безрисковые модели при страховании, безрисковый эквивалент рентабельности при страховании.
- 57 Модификации моделей страхования рисков.
- 58 Решения в пространстве "Заемный капитал х Рентабельность собственных средств".
- 59 Понятие эффекта финансового рычага.
- 60 Особенность решений с учетом взаимодействия между дифференциалом и плечом финансового рычага.
- 61 Особенности решений с учетом стохастической природы показателя рентабельности бизнеса.
- 62 Особенности решений с учетом отношения ЛПР к риску.
- 63 Определение функции полезности для ЛПР.
- 64 Парадоксы в теории выбора и принятия решений.
- 65 Свойство линейного преобразования функции полезности и его приложения для принятия решений.
- 66 Неравенство Йенсена: свойства, обуславливаемые выпуклостью или вогнутостью функции полезности.
- 67 Свойство рандомизации полезностей и его приложения в рамках метода дерева решений.
- 68 Решения, связанные экспериментальным измерением полезности.
- 69 Понятие безрискового эквивалента на основе полезности.
- 70 Критерий ожидаемой полезности для сравнения альтернатив.
- 71 Сравнение альтернатив при многих критериях.
- 72 Выбор наилучшего решения на основе метода оптимизации основного частного критерия.
- 73 Метод взвешенной суммы оценок частных критериев.
- 74 Минимаксный критерий и его атрибуты.
- 75 Метод последовательных уступок.
- 76 Формализация лучшей альтернативы по методу идеальной точки.
- 77 Метод среднего геометрического для выбора наилучшего решения при многих критериях.
- 78 Аномальный эффект блокировки выбора наилучшего решения в задачах оптимизации решений в условиях неопределенности.
- 79 Аномальный эффект блокировки выбора наилучшего решения в задачах многокритериальной оптимизации.
- 80 Методы модификации критериев выбора на основе сдвига их линий уровня.
- 81 Методы модификации критериев выбора на основе изменения наклона для направляющей их линий уровня.
- 82 Основные принципы коллективного сравнения альтернатив.
- 83 Понятие порядка коллективного благосостояния.
- 84 Функции коллективной полезности.
- 85 Механизмы коллективного принятия решений.
- 86 Модель конфликта: переговорное множество.
- 87 Коалиции и их роль в принятии решений в группе.

#### Примерные вопросы/задания для тестирования

1. Какие из перечисленных критериев называют классическими для задач оптимизации решений в условиях неопределенности:

- 1. S критерий (Сэвиджа)
- 2. HW критерий (Гурвица)
- 3. Р критерий (произведений)

4. ММ – критерий (Вальда)

Требуется формализовать задачу принятия решений по выбору способа доставки товара в 2. условиях неопределенности, для которой ЛПР может выбрать: один из трёх видов транспорта; один из двух вариантов оформления страховки (для каждого их этих видов транспорта).

При этом, для каждой из альтернатив (по выбору транспорта) имеется два варианта случайного развития событий, не зависящих друг от друга при различных видах транспорта, влияющих на количество доставленного товара, а следовательно, и на экономический результат.

Кроме того, ЛПР намерено учесть также случайный фактор возможных временных задержек в виде трёх различных вариантов реализации соответствующих сценариев.

Сколько событий потребуется включить в полную группу случайных событий Ошибка! Невозможно создать объект из кодов полей редактирования. при формализации такой задачи как задачи принятия решений в условиях неопределенности?

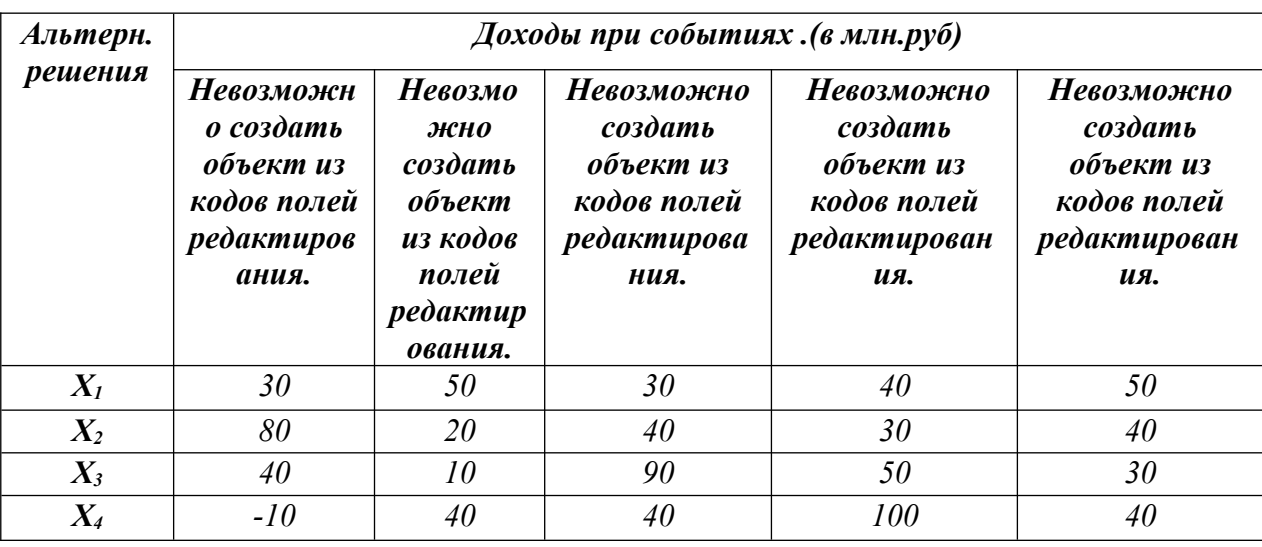

3. Для выбора решения в условиях неопределенности анализируется матрица полезностей:

Выбрано решение Х<sub>3</sub>, причём на основе классического критерия. Определите, какого именно.

4. Для матрицы полезностей предыдущего задания укажите утопическую точку.

5. В ситуации, описанной в предыдущем задании, для принятия решения используется S критерий (Сэвиджа). Выпишите матрицу рисков или потерь.

6. В ситуации, описанной в предыдущем задании, для принятия решения используется  $S$  критерий (Сэвиджа). Какое из решений  $X_i$  (i=Ошибка! Невозможно создать объект из кодов полей редактирования.) будет принято?

7. ЛПР требует использовать структуру линий уровня Р-критерия, но при этом «нацелить» их на утопическую точку. Формализуйте соответствующие процедуры модификации:

| 0. Для заданной матрицы полезностей выбирают лучшую из J-ти альтернатив. |                    |                   |                   |                |
|--------------------------------------------------------------------------|--------------------|-------------------|-------------------|----------------|
|                                                                          | Невозможно создать | <b>Невозможно</b> | <b>Невозможно</b> | Невозможно     |
|                                                                          | объект из кодов    | создать объект из | создать           | создать объект |
|                                                                          | полей              | кодов полей       | объект из         | из кодов полей |
|                                                                          | редактирования.    | редактирования.   | кодов полей       | редактирован   |
|                                                                          |                    |                   | редактирова       | ия.            |
|                                                                          |                    |                   | ния.              |                |
| $\mathbf{X}_1$                                                           |                    |                   |                   |                |

 $\overline{9}$   $\overline{1}$  The 22 Tautton Mathuru I Houseworks businesses Tauthuru in 5 Tu all Tenuatur

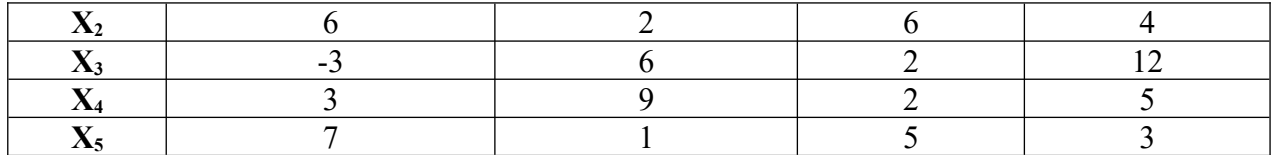

Используется  $HW$  – критерий (Гурвица) при с=0,5. Укажите наилучшее решение.

9. По матрице полезностей задания 8, заведомо исключив альтернативу  $X_3$ , выбирают решение по Р - критерию (произведений). Укажите наилучшее решение в этом случае.

 $10.$ Для заданной матрицы полезностей укажите наилучшее решение,

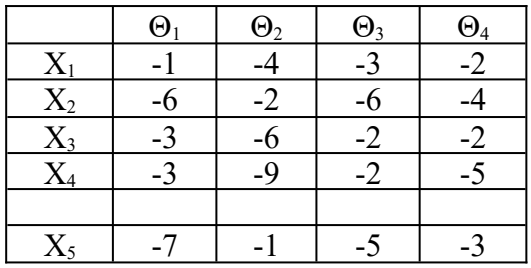

если используется критерий Гермейера, причем  $q_1=0,1$ ;  $q_2=0,4$ ;  $q_3=0,3$ ;  $q_4=0,2$ :<br>1.  $X_1$ ; 2.  $X_2$ : 3.  $X_3$ ; 4.  $X_4$ ; 5.  $X_5$ .

11. В задаче многокритериальной оптимизации заданы значения частных критериев (все  $g^{(k)} \rightarrow min$ ):

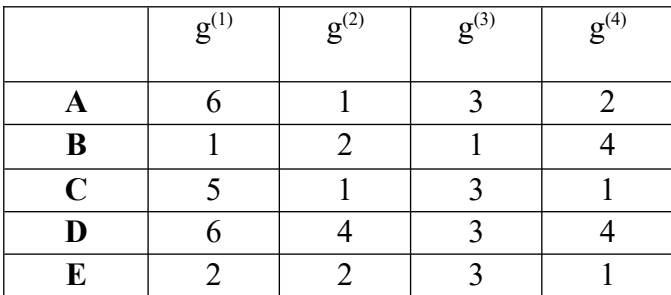

Укажите множество решений, оптимальных по Парето.

12. В условии задания 11 найти решение по основному частному критерию д<sup>(1)</sup>→min, если  $g^{(i)}$  < 4 при i=2,3,4.

13. В условии задания 11, найти решение по методу взвешенной суммы оценок критериев, если с<sub>1</sub>=0,1; c<sub>2</sub>=0,4; c<sub>3</sub>=0,3; c<sub>4</sub>=0,2.

14. В условии задания 11, найти оптимальное решение по обобщенному скалярному критерию.

15. В условии задания 11, найти решение по методу идеальной точки.

16. Для матрицы значений частных критериев, представленной в задании 11, найти решение по методу последовательных уступок. Задан порядок процедур метода:  $g^{(1)}$ ,  $g^{(4)}$ ,  $g^{(2)}$ ,  $g^{(3)}$ , причем уступка на всех этапах  $\Delta$  = 4.

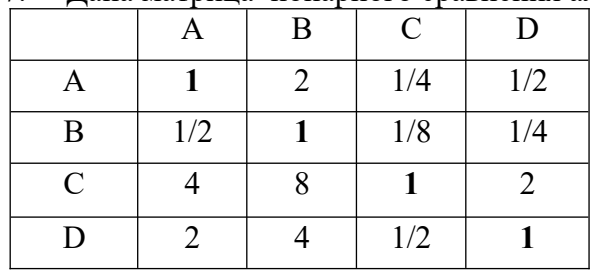

 $17.$ Лана матрица попарного сравнения альтернатив:

Определите коэффициенты «важности» (в %) для альтернатив А, В, С, D (в указанном порядке).

18. В условиях предыдущего задания объясните, что характеризует ячейка на пересечении третьей строки и второго столбца приведенной матрицы сравнения.

19. Оцените Ошибка! Невозможно создать объект из кодов полей редактирования. для матрицы попарных сравнений в задании 15.

20. Найдите индекс согласованности для матрицы попарных сравнений, которая представлена в задании 17.

На основе метода аналитической иерархии реализуйте синтез приоритетов  $V_A$ ,  $V_B$ ,  $V_C$ 21. анализируемых альтернатив А. В. С (в %) для задачи выбора поставшиков по двум критериям I и II («веса» критериев соответствуют 60% и 40%), зная коэффициенты «важности» (W) альтернатив по этим критериям:

по критерию I – Wa = 0,4; Wb = 0,4; Wc = 0,2; по критерию II – Wa = 0,1; Wb = 0,3; Wc = 0,6.

22. Какую точку называют утопической в задачах оптимизации решений в условиях неопределенности:

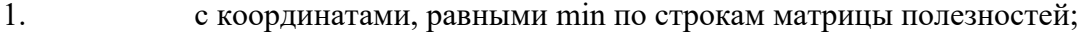

 $2.$ с координатами, равными тах по строкам матрицы полезностей;

- $\overline{3}$ . с координатами, равными min по столбцам матрицы полезностей;
- $\overline{4}$ . с координатами, равными тах по столбцам матрицы полезностей.

23. Какой из представленных ниже портфелей является безрисковым при распределении капитала ЛПР по двум предложениям (при  $\rho = +1$ ), если m<sub>1</sub> = 500, m<sub>2</sub> = 600, причем  $\sigma_1$  = 600 и  $\sigma_2$  $= 300:$ 

 $1. (-2; 3);$ 

 $2. (-1; 2);$ 

- $3. (2; -1);$
- 4.  $(3; -2);$

24. Какой результат дохода характеризует безрисковое распределение капитала ЛПР по двум предложениям в формате предыдущего задания:

- $1<sub>1</sub>$ 500:
- 2.  $600;$
- $\overline{3}$ . 700:
- $\overline{4}$  $800:$

25. Капитал 20000 (у.е.) направляется в предложение бизнеса с параметрами  $r_{20} = 0.2$  и Ошибка! Невозможно создать объект из кодов полей редактирования. = 0,05. Линии уровня в пространстве «Доход-Риск» для ЛПР заданы функцией f(m; Ошибка! Невозможно создать объект из кодов полей редактирования.) = m – 0,00005Ошибка! Невозможно создать объект из кодов полей редактирования.. Найти наилучшее значение плеча финансового рычага, если кредитная ставка для ЛПР составляет 10%.

26. Какие требования реализуются в формате моделей безрискового страхования относительно двух денежных потоков: I-ый - поступления от бизнеса (в идеальном случае); и II-ой - поступления от страховой компании (страховой случай)?

- $1<sup>1</sup>$ они принимаются равными;
- $2.$ первая заведомо принимается большей;
- $3.$ вторая заведомо принимается большей;
- суммарная их величина принимается постоянной.  $\overline{4}$ .

27. Рентабельность поставки - случайная величина. При благоприятном исходе она составит 25%. При страховании рисков (модель  $p= -1$ ) отношение суммы страхового возмещения к цене страхового полиса составляет 150:1. Какую безрисковую рентабельность (в %) можно реализовать при управлении рисками на основе их страхования (округляя ответ до  $10^{-2}$ ):

- 1.  $22:$
- $2^{1}$  $23:$
- $\mathbf{3}$  $24:$
- $\mathbf{4}$ . 25.

28. Перечислите свойства функции полезности  $U(x)$  (в формате критерия EUC).

29. Инвестор с начальным состоянием  $W_0$ =200 (оно безрисковое и не приносит доход) является партнером в бизнесе, который принесет случайный доход х:

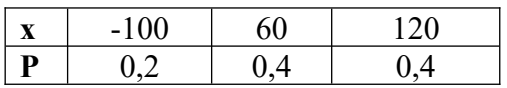

Решения принимаются по критерию EUC, причем функция полезности имеет вид:

$$
U(w) = 100 + \begin{cases} 2w & \text{IPH } w \le 100 \\ w & \text{IPH } 100 < w < 200 \\ 200 + 0.5w & \text{IPH } w \ge 200 \end{cases}
$$

Найдите ожидаемую полезность указанного партнерства.

30. В условиях предыдущего задания найти минимальную цену (в формате концепции полезности), за которую инвестор может уступить свое партнерство.

## <span id="page-19-1"></span>6. Учебно-методическое и информационное обеспечение дисциплины

## <span id="page-19-0"></span>6.1 Список источников и литературы

## Литература

Основная

1. Теория принятия решений в 2 т. Том 1: учебник и практикум для вузов / В. Г. Халин [и др.]; под редакцией В. Г. Халина. — Москва: Издательство Юрайт, 2023. — 250 с. — (Высшее образование). - ISBN 978-5-534-03486-8. - Текст : электронный // Образовательная платформа Юрайт [сайт]. — URL: https://urait.ru/bcode/511329 .

- 2. Методы принятия управленческих решений : учебное пособие для вузов / П. В. Иванов [и др.] ; под редакцией П. В. Иванова. — 3-е изд., перераб. и доп. — Москва : Издательство Юрайт, 2023. — 350 с. — (Высшее образование). — ISBN 978-5-534- 16409-1. — Текст : электронный // Образовательная платформа Юрайт [сайт]. — URL: https://urait.ru/bcode/530956 .
- 3. Набатова, Д. С. Математические и инструментальные методы поддержки принятия решений : учебник и практикум для вузов / Д. С. Набатова. — Москва : Издательство Юрайт, 2023. — 292 с. — (Высшее образование). — ISBN 978-5-534-02699-3. — Текст : электронный // Образовательная платформа Юрайт [сайт]. — URL: https://urait.ru/bcode/511200 .
- 4. Подиновский, В. В. Многокритериальные задачи принятия решений: теория и методы анализа : учебник для вузов / В. В. Подиновский. — Москва : Издательство Юрайт, 2023. — 486 с. — (Высшее образование). — ISBN 978-5-534-15673-7. — Текст : электронный // Образовательная платформа Юрайт [сайт]. — URL: https://urait.ru/bcode/520483 .
- 5. Теория принятия решений в 2 т. Том 1 : учебник и практикум для вузов / В. Г. Халин [и др.] ; под редакцией В. Г. Халина. — Москва : Издательство Юрайт, 2024. — 250 с. — (Высшее образование). — ISBN 978-5-534-03486-8. — Текст : электронный // Образовательная платформа Юрайт [сайт]. — URL: <https://urait.ru/bcode/536381> .
- 6. Теория принятия решений в 2 т. Том 2 : учебник и практикум для вузов / В. Г. Халин [и др.] ; ответственный редактор В. Г. Халин. — Москва : Издательство Юрайт, 2024. — 431 с. - (Высшее образование). - ISBN 978-5-534-03495-0. - Текст: электронный // Образовательная платформа Юрайт [сайт]. — URL: https://urait.ru/bcode/537423 .

Дополнительная литература

- 1. Аксенов, К. А. Системы поддержки принятия решений в 2 ч. Часть 1 : учебное пособие для вузов / К. А. Аксенов, Н. В. Гончарова ; под научной редакцией Л. Г. Доросинского. — Москва : Издательство Юрайт, 2022. — 103 с. — (Высшее образование). — ISBN 978- 5-534-07640-0. — Текст : электронный // Образовательная платформа Юрайт [сайт]. — URL:<https://urait.ru/bcode/494072>.
- 2. Системы поддержки принятия решений в 2 ч. Часть 2 : учебное пособие для вузов / К. А. Аксенов, Н. В. Гончарова, О. П. Аксенова ; под научной редакцией Л. Г. Доросинского. — Москва : Издательство Юрайт, 2022. — 126 с. — (Высшее образование). — ISBN 978- 5-534-07642-4. — Текст : электронный // Образовательная платформа Юрайт [сайт]. — URL: https://urait.ru/bcode/494094 .

## <span id="page-20-0"></span>**6.2 Перечень ресурсов информационно-телекоммуникационной сети «Интернет».**

- 1. www.economy.gov.ru Министерство экономического развития и торговли РФ.
- 2. www.minfin.ru Министерство финансов РФ
- 3. ru.wikipedia.org/wiki Принятие решений
- 4. ru.wikipedia.org/wiki Решения в условиях неопределенности
- 5. ru.wikipedia.org/wiki Решения в условиях риска
- 6. en.wikipedia.org/wiki/ Utility theory
- 7. en.wikipedia.org/wiki/ The risk theory
- 8. «Теория принятия решений» ([http://www.intuit.ru/](http://www.intuit.ru/#_blank))
- 9. http://www.delphipages.com/
- 10. http://www.borland.com/delphi/index.html
- 11.<http://www.borland.com/devsupport/delphi/>
- 12.<http://www.efg2.com/>
- 14. Национальная электронная библиотека (НЭБ) [www .rusneb.ru](http://www.rusneb.ru/)
- 15. ELibrary.ru Научная электронная библиотека [www. elibrary. ru](http://www.elibrary.ru/)
- 16. Электронная библиотека Grebennikon.ru [www. grebennikon. ru](http://www.grebennikon.ru/)
- 17. Cambridge University Press
- 18. PrоQuest Dissertation & Theses Global
- 19. SAGE Journals
- 20. Taylor and Francis
- <span id="page-21-2"></span>21. JSTOR

## **6.3** Профессиональные базы данных и информационно-справочные системы

Доступ к профессиональным базам данных: <https://liber.rsuh.ru/ru/bases>

Информационные справочные системы:

- 1. Консультант Плюс
- 2. Гарант

## <span id="page-21-1"></span>**7. Материально-техническое обеспечение дисциплины**

Для обеспечения дисциплины используется материально-техническая база образовательного учреждения:

*- для лекций:* учебные аудитории, оснащённые доской, компьютером или ноутбуком, проектором (стационарным или переносным) для демонстрации учебных материалов.

Состав программного обеспечения:

- 1. Windows
- 2. Microsoft Office
- **3.** Kaspersky Endpoint Security

*- для практических занятий:* компьютерный класс или лаборатория, оснащённые доской, компьютером или ноутбуком для преподавателя, компьютерами для обучающихся, проектором (стационарным или переносным) для демонстрации учебных материалов.

Состав программного обеспечения:

- 1. Windows
- 2. Microsoft Office
- 3. Mozilla Firefox

## <span id="page-21-0"></span>**8. Обеспечение образовательного процесса для лиц с ограниченными возможностями здоровья и инвалидов**

В ходе реализации дисциплины используются следующие дополнительные методы обучения, текущего контроля успеваемости и промежуточной аттестации обучающихся в зависимости от их индивидуальных особенностей:

 для слепых и слабовидящих: лекции оформляются в виде электронного документа, доступного с помощью компьютера со специализированным программным обеспечением; письменные задания выполняются на компьютере со специализированным программным обеспечением или могут быть заменены устным ответом; обеспечивается индивидуальное равномерное освещение не менее 300 люкс; для выполнения задания при необходимости предоставляется увеличивающее устройство; возможно также использование собственных увеличивающих устройств; письменные задания оформляются увеличенным шрифтом; экзамен и зачёт проводятся в устной форме или выполняются в письменной форме на компьютере.

 для глухих и слабослышащих: лекции оформляются в виде электронного документа, либо предоставляется звукоусиливающая аппаратура индивидуального пользования; письменные задания выполняются на компьютере в письменной форме; экзамен и зачёт проводятся в письменной форме на компьютере; возможно проведение в форме тестирования.

 для лиц с нарушениями опорно-двигательного аппарата: лекции оформляются в виде электронного документа, доступного с помощью компьютера со специализированным программным обеспечением; письменные задания выполняются на компьютере со специализированным программным обеспечением; экзамен и зачёт проводятся в устной форме или выполняются в письменной форме на компьютере.

При необходимости предусматривается увеличение времени для подготовки ответа.

Процедура проведения промежуточной аттестации для обучающихся устанавливается с учётом их индивидуальных психофизических особенностей. Промежуточная аттестация может проводиться в несколько этапов.

При проведении процедуры оценивания результатов обучения предусматривается использование технических средств, необходимых в связи с индивидуальными особенностями обучающихся. Эти средства могут быть предоставлены университетом, или могут использоваться собственные технические средства.

Проведение процедуры оценивания результатов обучения допускается с использованием дистанционных образовательных технологий.

Обеспечивается доступ к информационным и библиографическим ресурсам в сети Интернет для каждого обучающегося в формах, адаптированных к ограничениям их здоровья и восприятия информации:

 для слепых и слабовидящих: в печатной форме увеличенным шрифтом, в форме электронного документа, в форме аудиофайла.

для глухих и слабослышащих: в печатной форме, в форме электронного документа.

 для обучающихся с нарушениями опорно-двигательного аппарата: в печатной форме, в форме электронного документа, в форме аудиофайла.

Учебные аудитории для всех видов контактной и самостоятельной работы, научная библиотека и иные помещения для обучения оснащены специальным оборудованием и учебными местами с техническими средствами обучения:

 для слепых и слабовидящих: устройством для сканирования и чтения с камерой SARA CE; дисплеем Брайля PAC Mate 20; принтером Брайля EmBraille ViewPlus;

 для глухих и слабослышащих: автоматизированным рабочим местом для людей с нарушением слуха и слабослышащих; акустический усилитель и колонки;

 для обучающихся с нарушениями опорно-двигательного аппарата: передвижными, регулируемыми эргономическими партами СИ-1; компьютерной техникой со специальным программным обеспечением.

#### <span id="page-23-1"></span>9. Методические материалы

#### <span id="page-23-0"></span>9.1 Планы практических занятий

## Тема 1. Решение задачи линейного программирования с двумя неизвестными графическим методом

#### Задания:

Решение задач линейного программирования (ЛП) с двумя неизвестными графическим методом с использованием табличного процессора Microsoft Excel.

#### Указания по выполнению заданий:

1. Выяснить у преподавателя номер своего варианта и в соответствии с этим номером получить индивидуальное задание на лабораторную работу.

2. Для задачи ЛП, описанной в индивидуальном задании, найти оптимальное решение графическим метолом, используя лля этого возможности табличного процессора Microsoft Excel.

3. Составить отчет о проделанной работе (распечатать результаты), продемонстрировать его преподавателю и защитить работу, отвечая на вопросы по изученной теме.

Инструкции по использованию Microsoft Excel для решения задачи ЛП от двух переменных графическим методом.

Рассмотрим процесс выполнения работы в среде Excel на конкретном примере.

Допустим, для некоторой задачи была построена следующая математическая модель. Требуется найти максимум функции  $F(x_1,x_2) = 3x_1-2x_2$  при следующих ограничениях:  $2x_1+2x_2 \le 10$ 

$$
\begin{array}{l} -x_1 + 3x_2 \leq 5\\ 2x_1 + x_2 \geq 1\\ x_1 \geq 0;\ x_2 \geq 0 \end{array}
$$

Для решения задачи необходимо выполнить следующую последовательность действий:

1. Запустить Microsoft Excel, в результате чего по умолчанию будет создан новый документ. 2. На текущей странице сделать заглавие документа, которое в обязательном порядке должно

включать ФИО и группу студента, а также постановку задачи.

3. Сформировать столбец исходных значений для переменной х<sub>а</sub> в диапазоне от 0 до, например, 10 с шагом 0,5. Если потом окажется, что такого диапазона исходных данных не хватает для изображения всей области допустимых решений (ОДР), то диапазон нужно будет расширить.

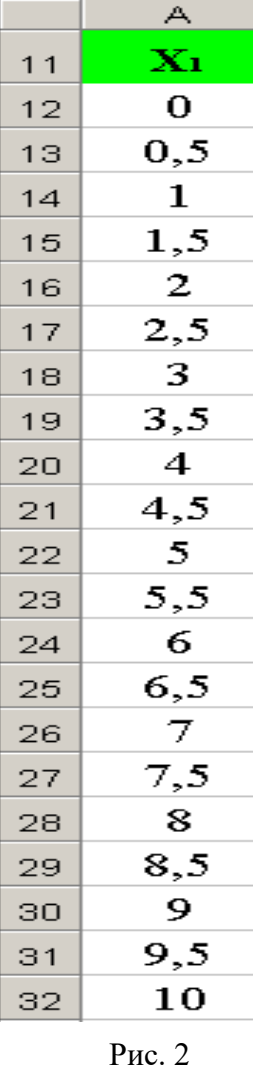

Для начала следует ввести в пустую ячейку имя столбца -  $X_1$ . Допустим, что адрес этой ячейки А11. Далее в следующую ячейку столбца (А12) вводим начальное значение, равное нулю. В ячейку А13 помещаем формулу = A12+0,5. Выделяем ячейку А13 и копируем ее в буфер. Выделяем группу ячеек А14-А32 и вставляем в эту группу формулу из буфера. Таким образом, у нас получился столбец исходных данных, в каждой ячейке которого (кроме первой), находится значение, вычисленное по формуле  $Z+0.5$ , где  $Z - a$ дрес предыдущей ячейки столбца.

Рассматривая ограничения как равенства, выразить х<sub>2</sub> через х<sub>1</sub> и сформировать для каждого уравнения столбец значений  $X_2$ вычисляемых по соответствующим значениям х<sub>1</sub>. Считая целевую функцию равной нулю, проделать аналогичную операцию также и для

нее. Столбцы со значениями должны располагаться рядом друг с другом и образовывать матрицу. Каждый столбец должен иметь имя. В данном случае именами являются уравнения:  $x_2=(10-2x_1)/2$ ;  $x_2=(5+x_1)/3$ ;

 $x_2 = 1 - 2x_1$ ;  $x_2 = 3x_1/2$ . Далее в следующей ячейке столбца, т.е. под его именем, записываем формулу для вычисления значения  $x_2$  от первого значения  $x_1$ . Например, для второго столбца в ячейке B12 будем иметь формулу = $(10-2*A12)/2$ . После чего содержимое ячейки B12 следует скопировать в буфер и, выделив последующие ячейки B13-B32, вставить в них содержимое буфера. Аналогичные манипуляции следует выполнить для вычисления значений  $x_2$  от  $x_1$  для всех оставшихся выражений. В результате у вас должна получиться матрица, похожая на

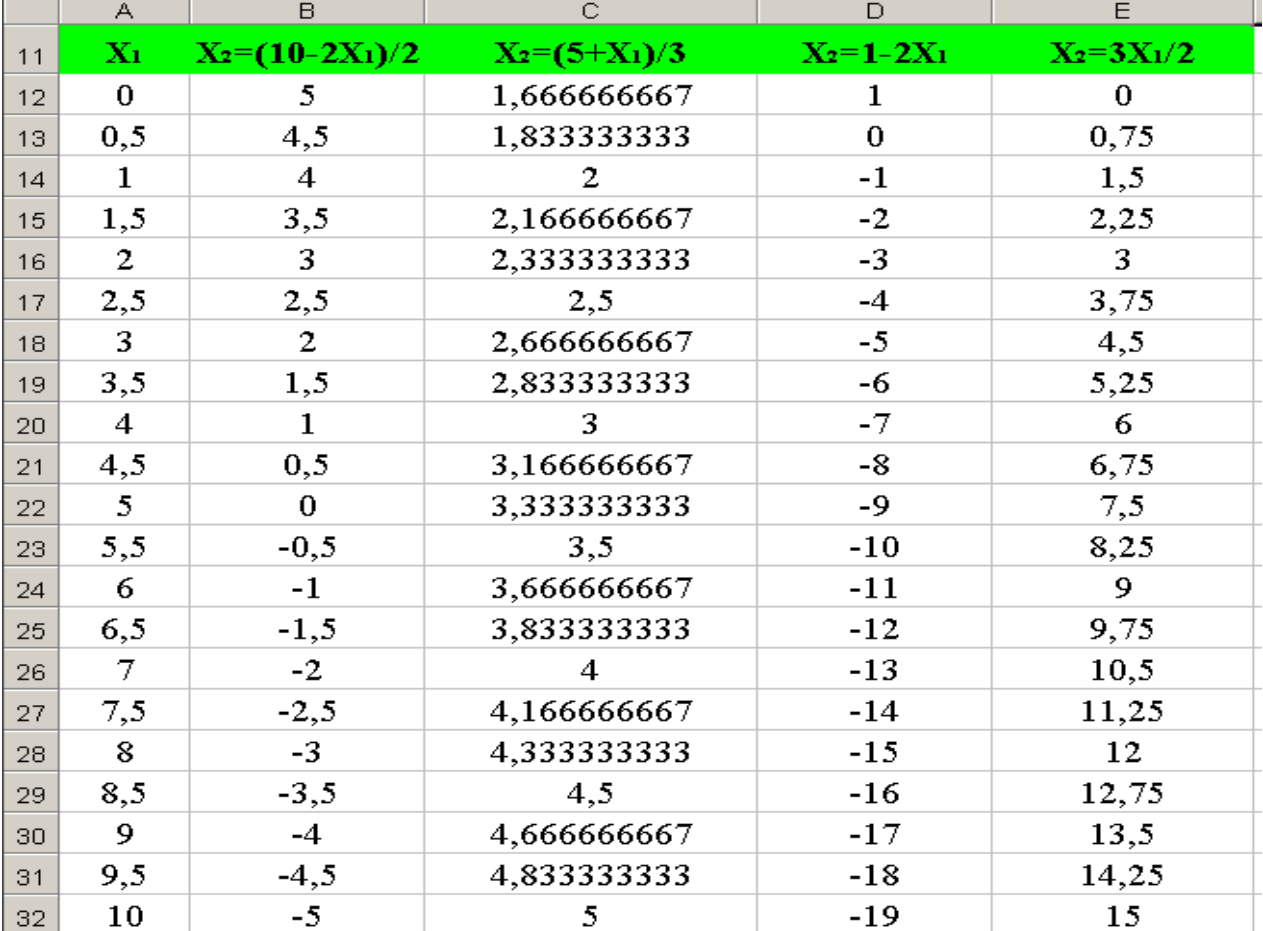

Рис.3

изображенную на рисунке 3.

#### 4. Построить графики по имеющимся данным.

Для этого следует выделить всю матрицу, включая имена столбцов, кроме первого столбца, и запустить мастера построения диаграмм. В рассматриваемом примере выделенными будут ячейки B11-E32. На закладке «Нестандартные» следует выбрать тип диаграммы «Гладкие графики» и нажать кнопку «Далее». На втором шаге построения диаграммы необходимо указать источник данных по оси абсцисс. По умолчанию это ряд чисел 1,2,3,…, который необходимо сменить на ряд, записанный в столбце  $X_1$ . Для этого выбираем закладку «Ряд» и в поле «Подписи по оси Х» задаем диапазон адресов ячеек, в которых хранится интересующий нас ряд. Задать диапазон удобней всего при помощи специального инструмента выбора Excel, вызвать который можно нажатием кнопки, расположенной в правой части поля ввода (рис.4.).

В результате нажатия на показанную кнопку диалог свернется до одного поля ввода, чтобы не мешать процессу выбора, и указатель мыши сменится на крестик. Далее необходимо выбрать ячейки, содержащие значения  $X_1$  (в нашем примере это ячейки A12-A32), за исключением ячейки с именем столбца. Адреса выбранных ячеек с учетом рабочего листа появятся в поле ввода свернувшегося диалога. Далее диалог следует развернуть, нажав кнопку, справа от поля ввода и перейти к третьему шагу построения диаграммы, нажав кнопку «Далее». На третьем шаге в закладке «Заголовки» следует ввести название диаграммы - «Область допустимых решений», названия оси  $X - \langle X1 \rangle$ , название оси  $Y - \langle X2 \rangle$ . В других закладках диалога третьего этапа лучше ничего не менять и нажать кнопку «Далее». На четвертом шаге требуется просто подтвердить расположение создаваемой диаграммы на текущем листе, нажав кнопку «Готово».

Появившуюся диаграмму расположите под таблицей исходных данных и увеличьте в размерах в два раза .

6. Рассмотреть получившуюся диаграмму и определить, существует ли область допустимых решений (ОДР). Напоминаем, что ОДР должна быть выпуклой, и может представлять собой точку, отрезок, выпуклый многоугольник, полуплоскость. ОДР также может и не существовать, если ограничения несовместны. В ОДР может не существовать оптимального решения, если она не ограничена в направлении поиска оптимума. В случае несовместности ограничений или неограниченности ОДР в нужном направлении следует обратиться к преподавателю, доказать полученные выводы, внести предложения по изменению условий задачи так, чтобы оптимальное решение существовало и решить задачу при новых условиях.

Чтобы определить форму ОДР надо рассмотреть каждую из построенных прямых по отдельности и, заменив мысленно в соответствующем уравнении знак равенства на исходное неравенство, определить, с какой стороны от рассматриваемой прямой лежит ОДР. Для этого необходимо решить соответствующее неравенство относительно точки (0,0). Если неравенство истинно, то ОДР лежит в полуплоскости, которой принадлежит точка  $(0,0)$ , если ложно – то в полуплоскости, которая не содержит точку (0,0).

ОДР будет являться областью пересечения всех полуплоскостей, задаваемых неравенствами-ограничителями.

7. Определив на диаграмме область расположения ОДР, диаграмму нужно отмасштабировать таким образом, чтобы ОДР была четко видна.

Масштабирование состоит из двух этапов: изменения масштаба оси абсцисс и изменения масштаба оси ординат.

Дважды щелкните левой кнопкой мыши на оси значений (ось ординат). В появившемся диалоге «Формат оси» выберите закладку «Шкала» и установите максимальное и минимальное значение шкалы так, чтобы получившийся диапазон был немного больше протяженности ОДР по этой оси. Также может потребоваться изменить цену основных и промежуточных делений.

В рассматриваемом примере минимальное значение по оси значений было установлено равным -5, максимальное 5, цена основных делений 1, цена промежуточных делений 0,5.

Изменение формата оси абсцисс производится путем сокращения рядов данных, по которым строятся графики. Для этого необходимо вызвать диалог «Исходные данные» из всплывающего меню диаграммы и уменьшить (при необходимости) на некоторое число адрес последней ячейки с данными, а также увеличить (при необходимости) адрес начальной ячейки с данными. Указанную операцию по изменению адресов начальных и конечных ячеек с данными надо проделать для *всех рядов*, изображаемых на данной диаграмме, а также для разметки оси абсцисс (иначе увеличения масштаба изображения, не растягивая диаграмму до огромных размеров, достичь не удастся).

В рассматриваемом примере крайняя правая точка ОДР имеет координаты (5,0), а это значит, что часть диаграммы расположенную правее этой точки можно не рассматривать. Отсечем диаграмму справа, начиная с точки (6,0). Для этого определим адрес ячейки столбца данных Х1, в которой лежит число 6. Это ячейка A24 (см. рис.1), значит 24-я строка должна ограничивать ряд исходных данных для всех графиков. Вызываем диалог «Исходные данные» и в закладке «Ряд» изменяем адреса последних ячеек для всех рядов с \$B\$32, \$C\$32, \$D\$32, \$E\$32 соответственно на \$B\$24, \$C\$24, \$D\$24, \$E\$24. Также изменяем адрес последней ячейки в поле «Подписи по оси Х» с \$A\$32 на \$A\$24.

Нажимаем ОК.

Примечание: масштабирование следует проводить так, чтобы фрагменты всех прямых, включая прямую целевой функции, были видны.

На построенной диаграмме выделить ОДР жирными линиями или обвести полилинией, 8. для чего воспользоваться соответствующим инструментом Excel для рисования.

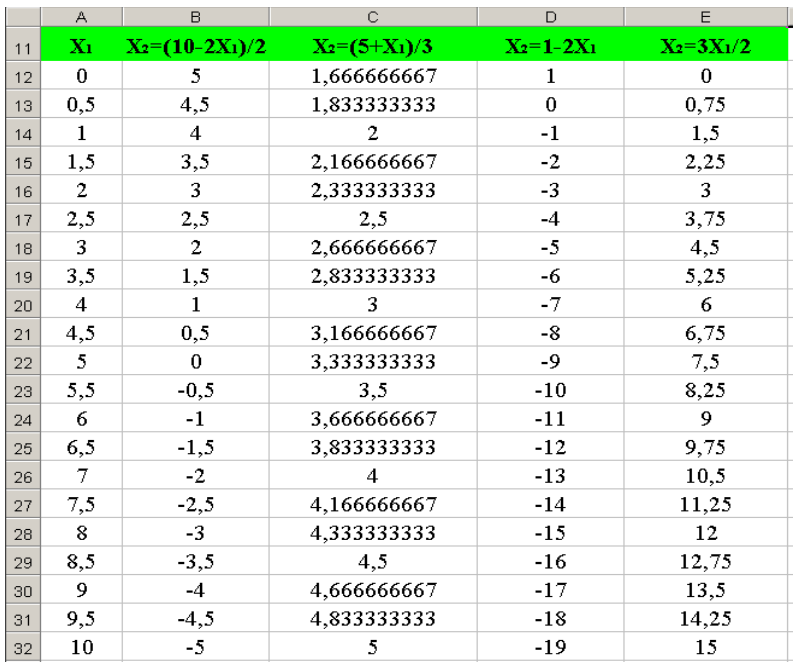

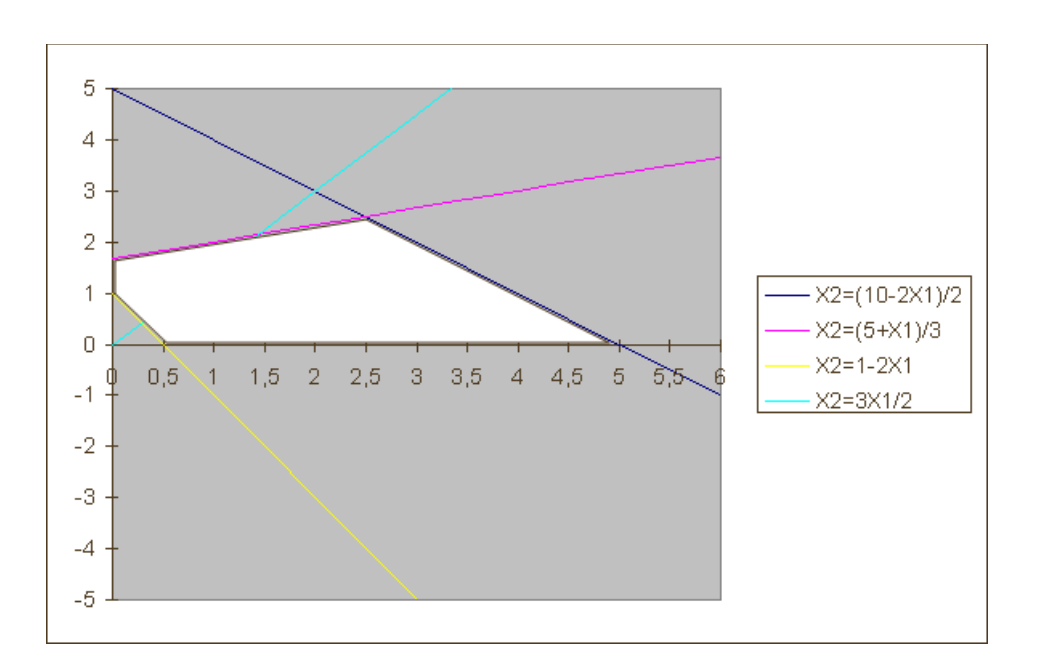

 $\mathbf{Q}$ Найти на графике прямую целевой функции. На рисунке фрагмент этой прямой обозначен отрезком АВ. Найти градиент целевой функции в точке (0,0) и обозначить его направление стрелкой. В данном случае градиент имеет координаты  $\{(0,0), (3,-2)\}$ . Поскольку требуется найти максимум целевой функции, то начинаем мысленно сдвигать прямую целевой функции в направлении градиента (в случае поиска минимума сдвигать следует в направлении антиградиента), и определяем, что последняя точка ОДР, которая лежит на пути прямой, имеет координаты (5,0) (выделяем точку на графике), а максимум функции равен 15 (подставляем координаты точки в целевую функцию).

В случае, если точку оптимума по графику точно определить нельзя, то ее координаты 10. следует находить путем решения уравнения, составленного из уравнений 2-х прямых, пересекающихся в ней.

Для решения уравнения также можно воспользоваться возможностями Excel. Например, найдем точку пересечения прямых  $X_2=3X_1/2$  и  $X_2=1-2X_1$ . Для этого приравняем правые части этих уравнений  $3X_1/2 = 1-2X_1$  и преобразуем данное уравнение так, чтобы оно было равным, например, нулю:  $3X_1/2 + 2X_1 - 1 = 0$ . Далее в какой либо свободной ячейке (допустим это B50) записываем формулу:  $=3* A50/2 + 2* A50 - 1$ . Здесь ячейка А50 нужна нам для хранения значения искомой переменной X1. Предположим, что эта переменная равна 0 и занесем 0 в ячейку А50.

Для решения уравнений, а также для аналитического решения задач ЛП, в Excel используется компонент «Поиск решения». Данный компонент вызывается из меню «Сервис» и может быть недоступен по умолчанию. Если так, то его необходимо подключить, выбрав пункт «Надстройки» из меню «Сервис». В появившемся диалоге необходимо поставить галочку напротив компонента «Поиск решения» и нажать «ОК».

Вызываем компонент «Поиск решения» и в появившемся диалоге в качестве целевой ячейки устанавливаем ячейку, содержащую решаемое уравнение (в нашем примере это \$B\$50), а ячейку \$A\$50 устанавливаем в качестве изменяемой. (\$ обозначает абсолютную адресацию ячеек) В разделе «Параметры» рассматриваемого диалога выбираем тип модели «Линейная модель», нажимаем «ОК» и «Выполнить». Excel решит заданное уравнение с определенной точностью и сформирует решение в ячейке А50. В нашем случае  $X_1$  искомой точки равен 0,285714285714227. Чтобы узнать теперь чему равна координата  $X_2$  точки пересечения просто корректируем формулу в ячейке В50, приводя ее к виду одного из уравнений пересекающихся прямых. В нашем случае получаем, что искомая точка имеет точные координаты  $(0,285714285714227; 0,428571429)$ 

Выполненную практическую работу следует сохранить на рабочем диске, в папке с  $11.$ именем своей группы, в индивидуальном каталоге.

Распечатанный отчет о выполнении практической работы должен содержать: 12.

- титульный лист;
- постановку задачи;
- расчетную таблицу (рис. 3);

- график с выделенной ОДР, искомой точкой оптимума и направлением градиента;

- расчет координат точки оптимума и значения целевой функции в этой точке.

**Тема 2***.* **Классические и производные критерии принятия решений в условиях полной неопределенности. Решения в условиях риска:** *Классические критерии принятия решений в условиях риска , Методы сравнения рисковых альтернатив***,** *Метод дерева решений, Стратегии безрисковых решений, Финансовые решения: использование финансового левереджа.*

#### *Задания:*

Решить типовые задачи для закрепления и формирования знаний, умений, навыков.

## *Указания по выполнению заданий***:**

1. Предполагается нахождение наилучшего решения в условиях неопределенности с использованием как классических, так и производных критериев для одной из следующих ситуаций:

- 1) решения о выборе способа поставки товара;
- 2) решения о выборе маршрута доставки товара;
- 3) решения о выборе посредника;
- 4) решения о выборе транспортного средства.

2. Предполагается отработка методов принятия решений в условиях риска с использованием критериев EVC и MVC для одной из следующих ситуаций:

- 1) решения о выборе способа поставки товара;
- 2) решения о выборе маршрута доставки товара;
- 3) решения о выборе посредника;
- 4) решения о выборе транспортного средства;
- 5) решения о выборе стратегии управления запасами.

3. Предполагается сравнение альтернативных решений в условиях риска в формате одной из следующих ситуаций:

- 1) решения о выборе способа поставки товара;
- 2) решения о выборе маршрута доставки товара;
- 3) решения о выборе посредника;
- 4) решения о выборе транспортного средства;
- 5) решения о выборе стратегии управления запасами.

4. Предполагается нахождение наилучшего решения в условиях риска с использованием критериев EVC и MVC для одной из следующих ситуаций:

- 1) решения о выборе способа поставки товара;
- 2) решения о выборе маршрута доставки товара;
- 3) решения о выборе посредника;
- 4) решения о выборе транспортного средства;
- 5) решения о выборе стратегии управления запасами.

5. Предполагается нахождение наилучшего решения при страховании рисков для одной из следующих ситуаций:

- 1) контрактная поставка товара;
- 2) коммерческое предложение бизнеса;
- 3) решения о привлечении кредита.

6. Предполагается нахождение наилучшего решения при выборе плеча финансового рычага в условиях риск для одной из следующих ситуаций:

- 1) контрактная поставка товара;
- 2) коммерческое предложение бизнеса;
- 3) решения на финансовых рынках.

## **Вопросы:**

- 1. Какие задачи относят к задачам принятия решений в условиях неопределенности?
- 2. Приведите формальную постановку задач такого типа.
- 3. Как учитывается система предпочтений ЛПР при выборе наилучшего решения?
- 4. Укажите процедуры выбора в формате классических критериев.
- 5. Укажите специфику таких процедур в формате производных критериев.
- 6. Какие особенности присущи каждому из таких критериев?
- 7. Что позволяет обеспечить адаптацию выбора к предпочтениям ЛПР?
- 8. Что подчеркивает термин «составные» в названии таких критериев?
- 9. Чем отличается принцип их построения от классических критериев выбора решений?
- 10. Как задается допустимый риск потерь в формате составных критериев выбора?
- 11. Как можно задавать требуемую компенсацию за риск?
- 12. Какие подходы к организации процедур блокировки альтернатив в формате таких критериев выбора из-за недостаточной компенсации риска вы можете указать?
- 13. Какие обозначения используют для критериев выбора указанного типа?
- 14. Приведите известные вам определения риска при анализе экономических ситуаций.
- 15. Какие критерии можно использовать при сравнении альтернатив в условиях риска?
- 16. Представьте формат критерия EVC для принятия решений в условиях риска.
- 17. Как формализуются процедуры сравнения альтернатив в пространстве «Доход-Риск»?
- 18. Как формализуются такие процедуры в пространстве «Доходность-Риск»?
- 19. Каким образом в классической теории риска учитывается отношение ЛПР к риску?
- 20. Представьте формат критерия МVC для принятия решений в условиях риска.
- 21. Что представляет собой понятие безрискового эквивалента дохода (для предложения в условиях риска)?
- 22. Что представляет собой понятие безрискового эквивалента дохода (для предложения в условиях риска)?
- 23. Уточните атрибуты и формализацию этого понятия применительно к разным участникам слелки.
- 24. Как вводится понятие портфеля инвестора?
- 25. Что понимается по диверсификацией рисков?
- 26. Укажите основные модели диверсификации рисков.
- 27. Дайте определение линии рынка капитала.
- 28. Что понимают под линией рынка ценных бумаг?
- 29. Что понимают под деревом решений?
- 30. В чем состоят процедуры его параметризации?
- 31. Какие особенности процедур свертки надо учитывать в формате этого метода?
- 32. Какую специфику процедур блокировки надо учитывать в формате этого метода?
- 33. Перечислите атрибуты метода, которые позволяют легко модифицировать постановки задач выбора решений в условиях риска с учетом дополнительных факторов.
- 34. Какие решения называют безрисковыми в классической теории риска?
- 35. Чем обусловлен интерес к возможностям достижения таких решений?
- 36. Всегда ли можно их реализовать?
- 37. Чем интересна модель совершенной отрицательной корреляционной связи для анализируемых предложений в условиях риска?
- 38. Укажите особенности предложений рынка страхования в формате такой модели.
- 39. Представьте атрибуты классических моделей страхования
- 40. Укажите особенности таких моделей принятия решений с учетом отношения ЛПР к риску.
- 41. Какие задачи связаны с анализом риска финансового рычага?.
- 42. Дайте понятие плеча финансового рычага при анализе рисков кредитных операций
- 43. Дайте понятие дифференциала финансового рычага при анализе таких рисков.
- 44. Как формализуется риск отклонения доходности собственных средств.
- 45. Приведите особенности процедур учета риска кредитных операций.
- 46. Как учитываются риски отклонения дохода при выборе плеча финансового рычага?

#### Отчет по практической работе должен содержать:

- стандартный титульный лист;
- постановку задачи и исходные данные варианта;
- построенную модель задачи;
- результаты решения задачи в Excel;

• промежуточные симплекс-таблицы, которые необходимо построить самостоятельно (вручную).

#### Защита практической работы

Будет заключаться в объяснении теоретических и алгоритмических моментов симплексметода на примере решенной задачи, для чего и требуется построить промежуточные симплекстаблицы.

#### Тема 3. Решения на основе полезности: Кониепиия ожидаемой полезности.

## Коллективные решения: Модели коллективного принятия решений

#### Задания:

Решить типовые задачи для закрепления и формирования знаний, умений, навыков.

#### Указания по выполнению заданий:

1. Предполагается нахождение наилучшего решения в условиях риска с использованием критерия EUC для одной из следующих ситуаций:

- 1) решения о выборе способа поставки товара;
- 2) решения о выборе маршрута доставки товара;
- 3) решения о выборе посредника;
- 4) решения о выборе транспортного средства;
- 5) решения о выборе стратегии управления запасами.

2. Предполагается нахождение наилучшего решения по многим критериям (с учетом риска в формате частных критериев) с использованием атрибутов процедур и технологий коллективного принятия решений для одной из следующих ситуаций:

- 1) решения о выборе способа поставки товара;
- 2) решения о выборе маршрута доставки товара;
- 3) решения о выборе посредника;
- 4) решения о выборе транспортного средства;
- 5) решения о выборе стратегии управления запасами.

#### Вопросы:

- 1. Какие особенности характеризует специфику таких задач принятия решений?
- 2. Приведите основные принципы коллективного сравнения альтернатив.

3. Представьте атрибуты принципа равенства и принципа эффективности для таких задач принятия решений.

- 4. Представьте понятие порядка коллективного благосостояния.
- 5. Определите функцию коллективной полезности.
- 6. Представьте модель конфликта и переговорное множество.
- 7. Роль коалиций в принятии решений в группе.
- 8. Дайте определение функции полезности.
- 1. Сформулируйте понятие транзитивности, требуемое в формате предпочтений ЛПР.
- 2. Укажите свойства функции полезностей.

3. Какие операции над этой функцией допустимы, чтобы она оставалась функцией полезности того же ЛПР?

4. Представьте критерий EUC для принятия решений на основе концепции полезности.

5. Представьте уравнение для определения безрискового эквивалента дохода для альтернативы в условиях риска в формате концепции полезности.

#### **Защита практической работы**

Заключается в объяснении теоретических и алгоритмических моментов решения задачи.

## **Тема 4. Решение транспортной задачи линейного программирования в среде Microsoft Excel**

#### *Задания:*

Решить транспортную задачи линейного программирования в среде Microsoft Excel *Указания по выполнению заданий***:**

Решить задачу в среде Excel и выполнить необходимые исследования.

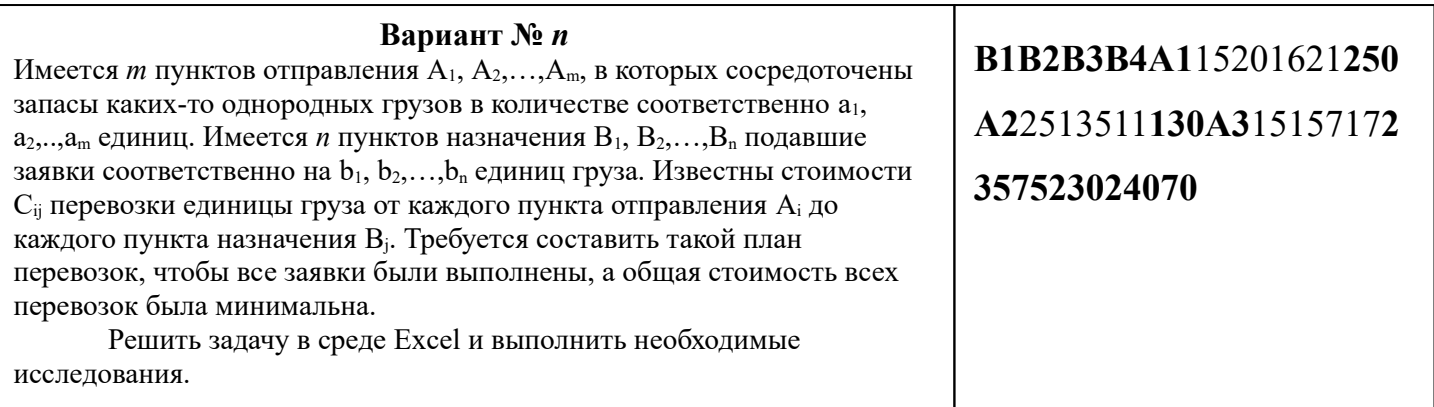

#### **Защита практической работы**

Заключается в объяснении теоретических и алгоритмических моментов решения задачи, а также его экономического смысла.

**Тема 5. Принятие решений при многих критериях**: *Прямые методы оптимизации решений при многих критериях. Метод аналитической иерархии для принятия решений при многих критериях. Новые подходы к выбору решений при многих критериях Задания:*

решить типовые задачи для закрепления и формирования знаний, умений, навыков.

## *Указания по выполнению заданий***:**

**1.** Предполагается нахождение наилучшего решения при многих критериях прямыми методами для одной из следующих ситуаций:

- 1) решения о выборе способа поставки товара;
- 2) решения о выборе маршрута доставки товара;
- 3) решения о выборе поставщика;
- 4) решения о выборе транспортного средства;
- 5) решения о выборе стратегии управления запасами.
- 2. Предполагается нахождение наилучшего решения при многих критериях по методу аналитической иерархии для одной из следующих ситуаций:
- 1) решения о выборе способа поставки товара;
- 2) решения о выборе маршрута доставки товара;
- 3) решения о выборе поставщика;
- 4) решения о выборе транспортного средства;
- 5) решения о выборе стратегии управления запасами.

3. Предполагается нахождение наилучшего решения по многим критериям (с учетом риска в формате частных критериев) с устранением феномена неадекватного выбора для одной из следующих ситуаций:

1) решения о выборе способа поставки товара;

2) решения о выборе маршрута доставки товара;

- 3) решения о выборе посредника;
- 4) решения о выборе транспортного средства;
- 5) решения о выборе стратегии управления запасами.

#### Вопросы:

- 1. Как ставятся задачи выбора решений при многих критериях?
- 2. Что такое частные критерии?
- 3. Какие трудности обусловлены форматом таких задач при их решении?
- 4. Какие решения называют оптимальными по Парето?
- 5. Почему наилучшее решение будет выбрано среди Парето-оптимальных?
- 6. В чем суть задачи сравнения альтернатив по многим критериям?
- 7. Определите понятие линий уровня для критериев выбора.
- 8. Представьте атрибуты традиционных критериев выбора прямого типа.
- 1. Какие задачи выбора решений при многих критериях решают указанным методом?
- 2. По какому принципу строится иерархия в формате метода аналитической иерархии?
- 3. Представьте атрибуты процедур попарного сравнения в формате этого метода.

4. Какие существуют правила для приближенного нахождения собственного вектора для матрицы попарных сравнений в формате этого метода?

5. Какие существуют правила для приближенного нахождения максимального собственного значения матрицы сравнений в формате этого метода?

- 6. Приведите определение для индекса согласованности матрицы сравнений.
- 7. Какие ограничения на него накладывают?

1. Всегда ли прямые методы позволяют найти наилучшее для ЛПР решение при многих критериях (и, в частности в условиях неопределенности)?

2. Какие аномальные феномены могут сопутствовать решению таких задач принятия решений?

- 3. Какие подходы можно использовать, чтобы устранять их?
- 4. Представьте такой подход на основе смещения линий уровня критерия выбора.
- 5. Представьте подход на основе изменения ориентации линий уровня критерия выбора.
- 6. Представьте подход на основе использования процессов аналитической иерархии.

#### Защита практической работы

Заключается в объяснении теоретических и алгоритмических моментов решения задачи, а также его экономического смысла.

#### Тема 6. Решение конечной матричной игры методом линейного программирования Задания:

Изучить процесса решения конечной матричной игры методом линейного программирования в среде Excel.

# Указания по выполнению заданий:

## Исходные данные.

В качестве исходных данных взять таблицу перевозок из транспортной задачи в соответствии со своим вариантом. Пусть, например, дана следующая таблица.

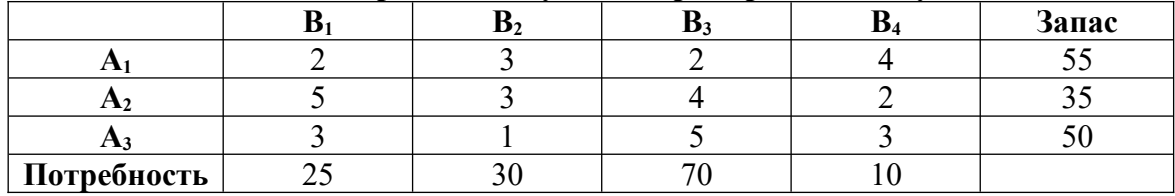

## 3. Инструкция по выполнению работы

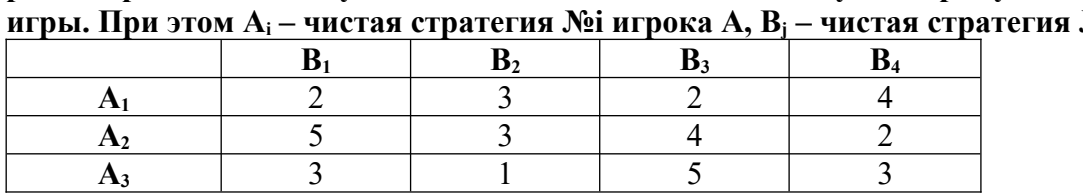

Исключить из этой таблицы строку потребностей и столбец запасов и рассматривать оставшуюся часть таблицы как платежную матрицу конечной матричной №ј игрока В.

## $3aduu$

1. Определить цену игры.

2. Для каждого из игроков А и В определить оптимальные смешанные стратегии  $S_a =$  $(p_1, p_2,...,p_n)$  и  $S_b = (q_1, q_2,...,q_n)$ , где  $p_i$ ,  $q_i$  – вероятности применения соответствующих чистых стратегий А; и В;

Решить задачу средствами Excel. В качестве методического пособия по составлению математической модели, представляющей задачу теории игр в виде задачи линейного программирования, использовать прилагаемое пособие С.С. Саитгараева «Элементы теории игр» стр.35-39.

Из отчета должны быть ясно видны все шаги решения задачи.

## Примечание

Если при правильно построенной математической модели решение, тем не менее, не будет сходиться, то можно поменять некоторые цифры платежной матрицы, оговорив при этом, что и как было изменено.

#### Зашита практической работы

Заключается в объяснении теоретических и алгоритмических моментов решения задачи, а также его экономического смысла.

#### <span id="page-34-0"></span>9.2 Методические рекомендации по подготовке письменных работ

Расчетно-графические работы должны быть выполнены в электронном виде в формате MS Office (Word, Excel) или OpenOrgOffice, графики следует делать в совместимой графической среде (например, MS Office Visio). Расчетно-графические работы должны выполняться самостоятельно, их выполнению должно предшествовать самостоятельное решение примеров и практических задач по рекомендованным ниже пособиям.

Варианты практических задач, которые необходимо решать, указываются каждому студенту преподавателем индивидуально. Зашита расчетно-графической работы заключается в объяснении теоретических и алгоритмических моментов решения задачи, а также его экономического смысла. Материалы расчетно-графической работы необходимо представить не позднее, чем через неделю после изучения соответствующей темы курса дисциплины.

Реферат по дисциплине «Методы принятия решений» объёмом 15-20 страниц выполняется студентом по теме, согласованной с преподавателем. Правила оформления реферата совпадают с правилами оформления курсовой работы, которые подробно изложены в «Методических рекомендациях по подготовке и оформлению курсовой работы» (официальный сайт кафедры ФПМ ИИНТБ РГГУ).

Реферат должен отвечать следующим требованиям:

- глубокой теоретической проработке исследуемых проблем на основе анализа изученных источников:

- всестороннего использования статистических и других необходимых аналитических данных и сведений, характеризующих рассматриваемые процессы;

- умелой систематизации изучаемого материала, обобщению и выделению главного;

- аналитического и критического полхола к изучаемым фактам, проблеме, поставленной в работе:

- аргументированности выводов, обоснованности предложений и рекомендаций;

- логичности, последовательности и самостоятельности изложения решаемой проблемы.

В разработке реферата выделяют следующие этапы:

Выбор темы и согласование ее с руководителем.

Подбор источников (литературы).

Изучение требований к оформлению работы.

Оформление организационных документов по написанию работы (задание, план и график написания).

Написание работы и представление ее руководителю на проверку.

Защита работы.

План реферата включает следующие элементы:

Тема работы.

Введение.

Два-три вопроса, рассматриваемые в работе, например:

1. ………………….

1.2. ……………………

2. …………………… и т.д.

Заключение.

Приложения (графики, таблицы и т.д.).

Список использованной литературы.

Критерии оценки реферата:

**1.** Соответствие теме;

**2.** Правильность и полнота использования научной литературы;

**3.** Оформление реферата.

На доклад по защите реферата (доклада – презентации) может отводиться до 10 минут.

<span id="page-36-0"></span>Приложение 1. Аннотация рабочей программы дисциплины

## **АННОТАЦИЯ РАБОЧЕЙ ПРОГРАММЫ ДИСЦИПЛИНЫ**

Дисциплина «Методы принятия решений» реализуется на факультете информационных систем и безопасности кафедрой фундаментальной и прикладной математики.

Цель дисциплины*:* изучение коммуникационных основ разрешения проблемных управленческих ситуаций, методов обоснования и принятия решений на основе современных информационных технологий управления.

Задачи:

 определение роли информационных процессов и технологий в системе принятия управленческих решений;

 уяснение методических основ формализации задач обоснования и принятия решений в экономической сфере;

 рассмотрение особенностей применения методов исследования операций и современных информационных технологий для обоснования решений и реализации их в системах управления экономическими объектами.

Дисциплина направлена на формирование следующих компетенций:

ПК-1. Способен проводить систематизацию, алгоритмизацию конкретных информационных потоков по месту научных исследований, производственной деятельности

В результате освоения дисциплины обучающийся должен:

*знать:*

- классификацию управленческих решений;

- требования, предъявляемые к качеству управленческих решений;
- принципы принятия и реализации управленческих решений.
- теоретические концепции управленческих решений;
- методологические основы разработки, принятия и реализации управленческих решений в условиях нестабильной, изменяющейся среды;

## *уметь:*

- выявлять проблемы при анализе конкретных ситуаций, предлагать способы их решения и оценивать ожидаемые результаты;
- систематизировать и обобщать информацию, необходимую для принятия управленческих решений;
- использовать основные и специальные методы разработки управленческих решений информации в сфере профессиональной деятельности;
- разрабатывать и обосновывать варианты эффективных хозяйственных решений в условиях неопределенности и риска;
- организовывать реализацию управленческих решений
- оценивать эффективность управленческих решений

#### *владеть:*

- методологией разработки, принятия и реализации управленческих решений;
- методами выявления проблемных ситуаций в организации;
- методами формирования альтернативных вариантов управленческих решений;
- методами оценки и выбора альтернативных вариантов управленческих решений;

 - практическими навыками менеджера в принятии управленческих решений в конкретных ситуациях, характерных для различных областей деятельности.

По дисциплине предусмотрена промежуточная аттестация в форме зачета с оценкой. Общая трудоемкость освоения дисциплины составляет 3 зачетные единицы.

# <span id="page-37-0"></span>**ЛИСТ ИЗМЕНЕНИЙ[1](#page-37-1)**

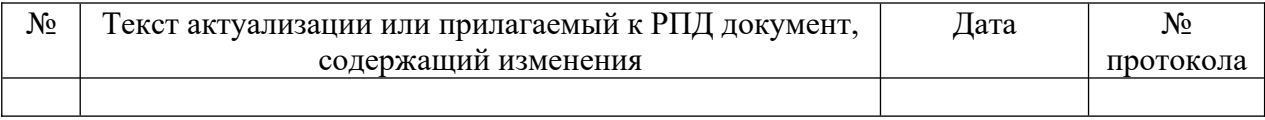

<span id="page-37-1"></span> $1$  Для ОП ВО магистратуры изменения только за 2020 г.